# Package 'soiltexture'

February 16, 2024

<span id="page-0-0"></span>Version 1.5.3

Date 2024-02-16

Title Functions for Soil Texture Plot, Classification and Transformation

Author Julien Moeys [aut, cre], Wei Shangguan [ctb], Rainer Petzold [ctb], Budiman Minasny [ctb], Bogdan Rosca [ctb], Nic Jelinski [ctb], Wiktor Zelazny [ctb], Rodolfo Marcondes Silva Souza [ctb], Jose Lucas Safanelli [ctb], Alexandre ten Caten [ctb]

Maintainer Julien Moeys <jules\_m78-soiltexture@yahoo.fr>

**Depends**  $R (= 4.3.0)$ 

Suggests xtable

Description ``The Soil Texture Wizard'' is a set of R functions designed to produce texture triangles (also called texture plots, texture diagrams, texture ternary plots), classify and transform soil textures data. These functions virtually allows to plot any soil texture triangle (classification) into any triangle geometry (isosceles, right-angled triangles, etc.). This set of function is expected to be useful to people using soil textures data from different soil texture classification or different particle size systems. Many (> 15) texture triangles from all around the world are predefined in the package. A simple text based graphical user interface is provided: soiltexture gui().

License  $AGPL (> = 3)$ 

Encoding UTF-8

URL <https://github.com/julienmoeys/soiltexture>

BugReports <https://github.com/julienmoeys/soiltexture/issues>

Imports sp, MASS, tools, tcltk, utils

RoxygenNote 7.3.1

NeedsCompilation no

Repository CRAN

Date/Publication 2024-02-16 09:10:02 UTC

# R topics documented:

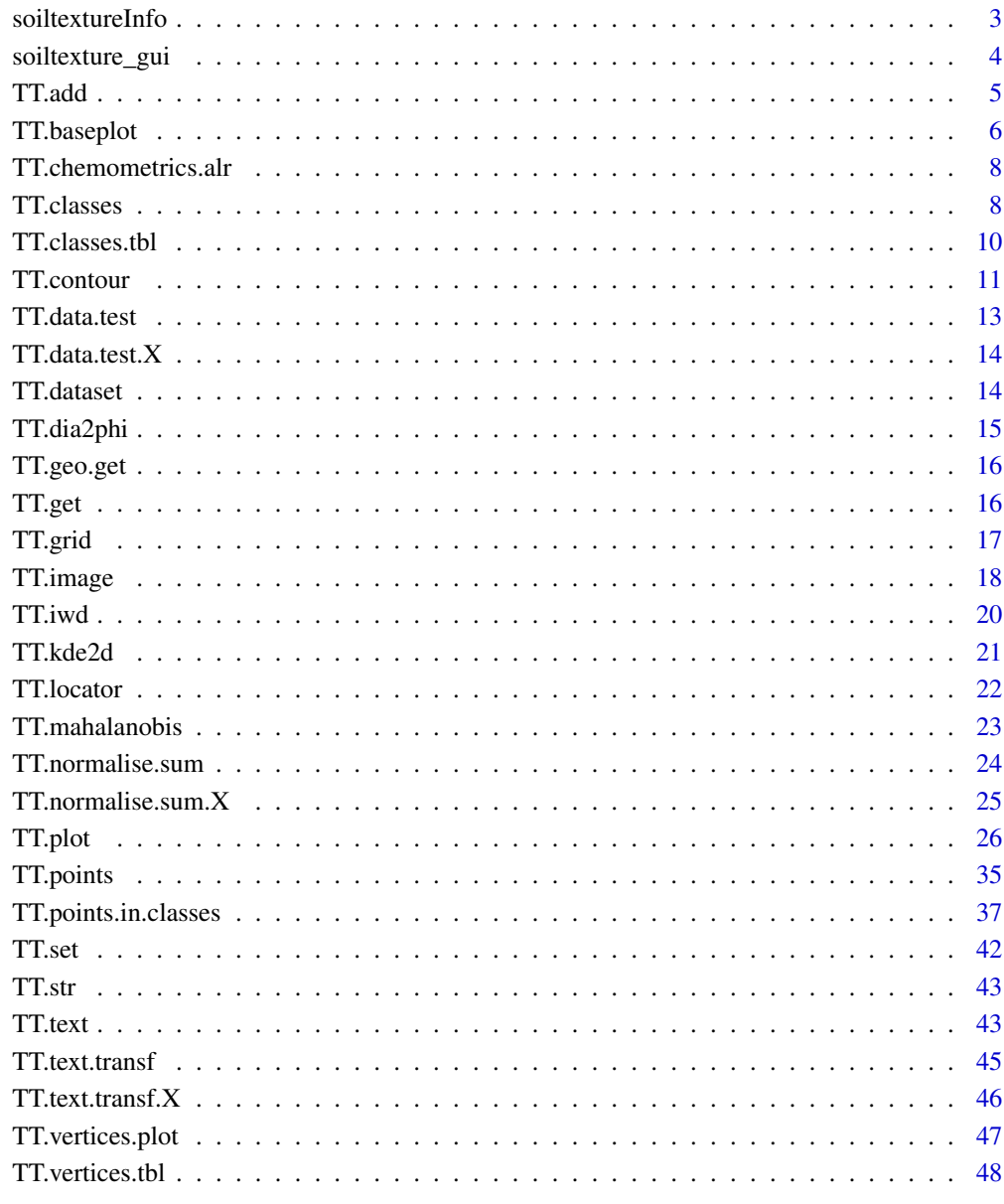

**Index** 

# <span id="page-2-0"></span>Description

Display and / or export system and package version information. Can be used to provide an overview of the system and the R packages that were used to produce some calculations, thus improving the traceability of that work in the long run.

# Usage

```
soiltextureInfo(
  file = NULL,
  verbose = TRUE,
  depends = FALSE,
 md5 = TRUE,
 packages = "soiltexture"
)
```
#### Arguments

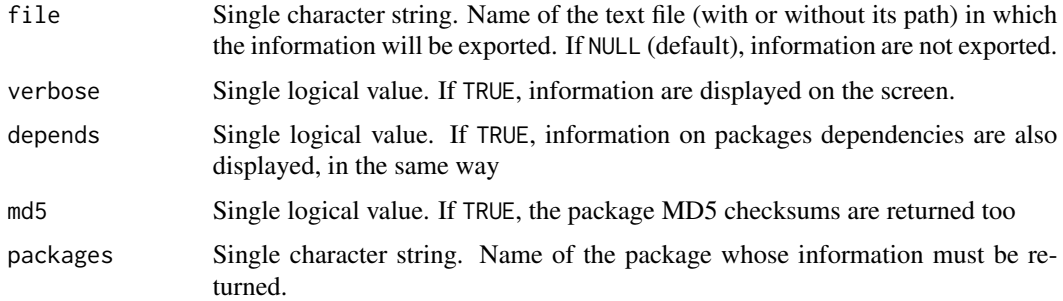

#### Value

Invisibly returns the information as a vector of character strings

#### Author(s)

Julien Moeys [aut, cre], Wei Shangguan [ctb], Rainer Petzold [ctb], Budiman Minasny [ctb], Bogdan Rosca [ctb], Nic Jelinski [ctb], Wiktor Zelazny [ctb], Rodolfo Marcondes Silva Souza [ctb], Jose Lucas Safanelli [ctb], Alexandre ten Caten [ctb]

# See Also

The base functions that were used internally to compile the information: [Sys.time](#page-0-0), [Sys.info](#page-0-0), [version](#page-0-0), [zpackages](#page-0-0), [installed.packages](#page-0-0), [package\\_dependencies](#page-0-0). See also the MD5 file in each package directory (and [md5sum](#page-0-0) for generating these MD5 checksums).

# Examples

```
library( "soiltexture" )
# Temporary file where the info will be exported:
f <- tempfile()
# Generate package information
soiltextureInfo( file = f, depends = TRUE, verbose = FALSE )
# Read again the info (as for verbose = TRUE)
cat('readLines('f'), sep = "\\n'')unlink( f )
# Also works with other packages
soiltextureInfo( packages = "sp" )
```
soiltexture\_gui *Text-based menu for plotting and classifying soil texture data*

# Description

Text-based menu for plotting and classifying soil texture data.

#### Usage

```
soiltexture_gui(main = NULL, graphics = FALSE, ...)
```
#### **Arguments**

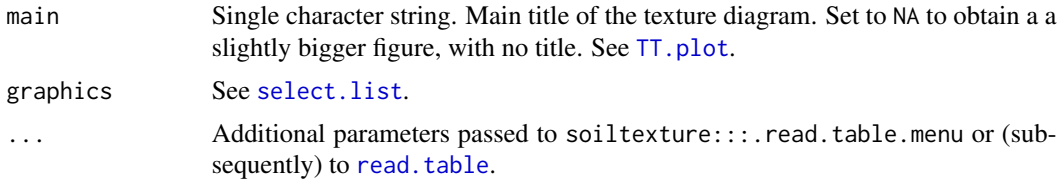

#### Details

If you simply want to obtain a figure with an empty soil texture triangle, just call soiltexture\_gui() and follow the instructions.

If you want to a figure with your own soil texture data on top of a texture triangle, you must first prepare a tabular text file containing your texture data, as .txt or .csv. Such a file can be prepared with MS Excel or Libre Office, and exported as CSV ("CSV (comma delimited) (\*.csv)" or "CSV (MS-DOS) (\*.csv)" for example). The table **must** contain headers (column names) and it **must** the following columns and headers: CLAY, SILT and SAND. Other columns are allowed and will be ignored. In the texture data file, each row represent a record (a sample) and each column a variable.

<span id="page-3-0"></span>

#### <span id="page-4-0"></span>TT.add 5

You will be asked about the format of this text file, in particular about the field / column separator (it can be commas, semi-colons, tabulations or (multiple) spaces) and the decimal mark (comma or dot). The file encoding can be either the native encoding of the computer, or UTF-8 (without BOM).

The sum of the texture of each row must be either 1 (if expressed as a fraction) or 100 (if expressed as a percentage). You will be asked about the unit. Only small divergences from 1 or 100 are allowed, but you will be asked if you want to normalise your data beforehand, so larger divergences are possible.

You will also be asked which texture classification system you want to use (FAO, USDA, etc.). It is possible to plot a texture triangle without texture classification.

Finally, if you have chosen a texture classification system, soiltexture\_gui can classify each record according to this classification system and return you the texture class of each record, as a CSV text file.

The texture triangle is show to you with R default graphical device, and you can choose to export a PNG figure of the resulting texture triangle (between 512 and 2048 pixel width/height, depending on what you chose).

#### Value

Either NULL if no texture data was imported, or a [data.frame](#page-0-0) (if texture data was imported). The texture classification is also returned (when the user asked for a texture classification).

#### Author(s)

Julien Moeys [aut, cre], Wei Shangguan [ctb], Rainer Petzold [ctb], Budiman Minasny [ctb], Bogdan Rosca [ctb], Nic Jelinski [ctb], Wiktor Zelazny [ctb], Rodolfo Marcondes Silva Souza [ctb], Jose Lucas Safanelli [ctb], Alexandre ten Caten [ctb]

# Examples

library( "soiltexture" ) Call the text graphical user interface soiltexture\_gui() # ... and follow the instructions indicated to you!

TT.add *Function to add a new default package parameters.*

#### **Description**

Function to add a new default package parameters. Mostly used to add a new texture triangle definition.

#### <span id="page-5-0"></span>Usage

```
TT.add(..., par.list = "TT.par", bkp.par.list = "TT.par.bkp", parenv = TT_env)
```
#### Arguments

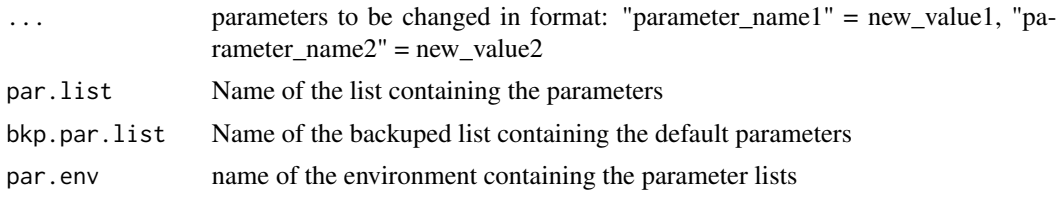

# Author(s)

Julien Moeys [aut, cre], Wei Shangguan [ctb], Rainer Petzold [ctb], Budiman Minasny [ctb], Bogdan Rosca [ctb], Nic Jelinski [ctb], Wiktor Zelazny [ctb], Rodolfo Marcondes Silva Souza [ctb], Jose Lucas Safanelli [ctb], Alexandre ten Caten [ctb]

TT.baseplot *Internal. Create an empty plot scene for a texture triangle.*

# Description

Create an empty plot where a texture triangle can be drawn with other secondary functions (frame, axis, ...). Also return the 'geo' parameters needed by these secondary functions.

```
TT.baseplot(
  geo = NULL,
  class.sys = "none",
 blr.clock = NULL,
  tlr.an = NULL,
 blr.txt = NULL,text.sum = NULL,
  base.css.ps.lim = NULL,
  tri.sum.tst = NULL,
  tri.pos.tst = NULL,text.tol = NULL,
  units.ps = NULL,unit.txt = NULL,b.lim = NULL,l.lim = NULL,main = NULL,
  new.mar = NULL,
  bg = NULL,fg = NULL,
```
# <span id="page-6-0"></span>TT.baseplot 7

```
col = NULL,cex.main = NULL,
  lang = NULL
\mathcal{L}
```
# Arguments

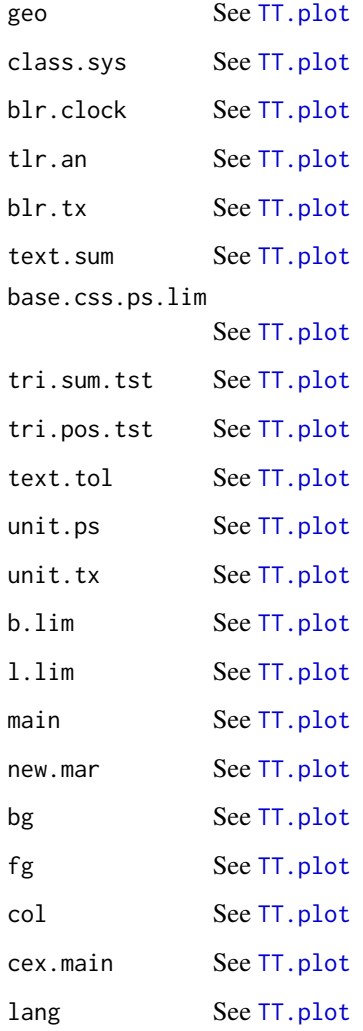

# Author(s)

Julien Moeys [aut, cre], Wei Shangguan [ctb], Rainer Petzold [ctb], Budiman Minasny [ctb], Bogdan Rosca [ctb], Nic Jelinski [ctb], Wiktor Zelazny [ctb], Rodolfo Marcondes Silva Souza [ctb], Jose Lucas Safanelli [ctb], Alexandre ten Caten [ctb]

<span id="page-7-0"></span>TT.chemometrics.alr *Compute the additive log-ratio transformation of compositional data.*

#### **Description**

Function that compute the additive log-ratio transformation of compositional data (here texture data). This a a copy-paste-and-rename of the alr function provided by the package chemometrics: P. Filzmoser and K. Varmuza (2008). chemometrics: Multivariate Statistical Analysis in Chemometrics. R package version 0.4. The function has been modified so it returns NA when a value is below or equal to zero (this happens when using a regular grid of texture data, for practical reasons). The function has also been modified so it uses column name rather than column index.

#### Usage

TT.chemometrics.alr(X, divisorvar, css.names)

# Arguments

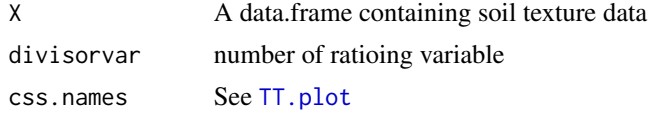

#### Author(s)

Julien Moeys [aut, cre], Wei Shangguan [ctb], Rainer Petzold [ctb], Budiman Minasny [ctb], Bogdan Rosca [ctb], Nic Jelinski [ctb], Wiktor Zelazny [ctb], Rodolfo Marcondes Silva Souza [ctb], Jose Lucas Safanelli [ctb], Alexandre ten Caten [ctb]

TT.classes *Plot the texture classes polygons in a texture triangle plot.*

#### Description

Plot the texture classes ploygons in an existing texture triangle plot. Draw the polygons and the labels inside each polygons.

```
TT.classes(
  geo,
  class.sys,
  tri.css.ps.lim = NULL,
  css.transf = NULL,
  text.transf.fun = NULL,
  trsf.add.opt1 = NULL,
```
# TT.classes

```
trsf.add.opt2 = NULL,
text.tol = NULL,text.sum = NULL,
base.css.ps.lim = NULL,
blr.txt = NULL,blr.clock = NULL,
tri.sum.tst = NULL,
tri.pos.tst = NULL,
bg = NULL,class.lab.col = NULL,
class.p.bg.col = NULL,
class.p.bg.hue = NULL,
class.line.col = NULL,
class.lty = NULL,
class.lab.show = NULL,
cex.lab = NULL,
font.lab = NULL,
family.op = NULL,
lwd.axis = NULL,col.axis = NULL,
new.centroid = TRUE
```
# Arguments

 $\lambda$ 

```
geo See TT.plot
class.sys See TT.plot
tri.css.ps.lim See TT.plot
css.transf See TT.plot
text.transf.fun
             See TT.plot
trsf.add.opt1 See TT.plot
trsf.add.opt2 See TT.plot
text.tol See TT.plot
text.sum See TT.plot
base.css.ps.lim
             See TT.plot
blr.tx See See TT.plot
blr.clock See See TT.plot
tri.sum.tst See TT.plot
tri.pos.tst See TT.plot
bg See TT.plot
class.lab.col See TT.plot
class.p.bg.col See TT.plot
```

```
class.p.bg.hue See TT.plot
class.line.col See TT.plot
class.lty See TT.plot
class.lab.show See TT.plot
cex.lab See TT.plot
font.lab See TT.plot
family.op See TT.plot
lwd.axis See TT.plot
col.axis See TT.plot
new.centroid Single logical. If TRUE (default) the new method (Paul Bourke) is used to
               calculate the centroid. If FALSE the centroid is taken as the mean x and y
```
coordinates of the vertices.

#### Author(s)

Julien Moeys [aut, cre], Wei Shangguan [ctb], Rainer Petzold [ctb], Budiman Minasny [ctb], Bogdan Rosca [ctb], Nic Jelinski [ctb], Wiktor Zelazny [ctb], Rodolfo Marcondes Silva Souza [ctb], Jose Lucas Safanelli [ctb], Alexandre ten Caten [ctb]

TT.classes.tbl *Returns the table of classes of a texture classification system.*

#### Description

Returns the table of classes of a texture classification system. Returns the classes abbreviations, names and the vertices numbers that defines each class. Use TT.vertices.tbl() to retrieve the clay silt sand coordinates of the triangle classes vertices. See also TT.vertices.plot().

#### Usage

```
TT.classes.tbl(class.sys = "HYPRES.TT", collapse = NULL)
```
# Arguments

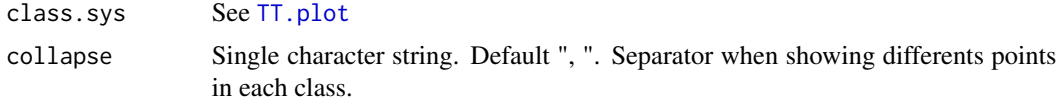

#### Author(s)

Julien Moeys [aut, cre], Wei Shangguan [ctb], Rainer Petzold [ctb], Budiman Minasny [ctb], Bogdan Rosca [ctb], Nic Jelinski [ctb], Wiktor Zelazny [ctb], Rodolfo Marcondes Silva Souza [ctb], Jose Lucas Safanelli [ctb], Alexandre ten Caten [ctb]

<span id="page-10-0"></span>

# Description

A wrapper for the contour() function adapted to texture triangles (plot preparation). designed to plot the results of TT.mahalanobis() or TT.kde2d(), before or after plot.

```
TT.contour(
  geo,
  x,
  add = FALSE,tri.sum.tst = NULL,
  tri.pos.tst = NULL,
  text.tol = NULL,unit.ps = NULL,unit.txt = NULL,b.lim = NULL,l.lim = NULL,main = NULL,new.max = NULL,bg = NULL,fg = NULL,
  col = NULL,cex.main = NULL,
  lang = NULL,
  nlevels = 10,
  levels = NA,
  labels = NULL,
  xlim = NA,
 ylim = NA,
  zlim = NA,
  labcex = 1,
  drawlabels = TRUE,
  method = "flattest",
  axes = TRUE,frame.plot = NA,
  lty = NA,lwd = NA,blr.clock = NULL,
  tlr.an = NULL,
 blr.txt = NULL,text.sum = NULL,base.css.ps.lim = NULL,
  ...
```
# <span id="page-11-0"></span>12 TT.contour

)

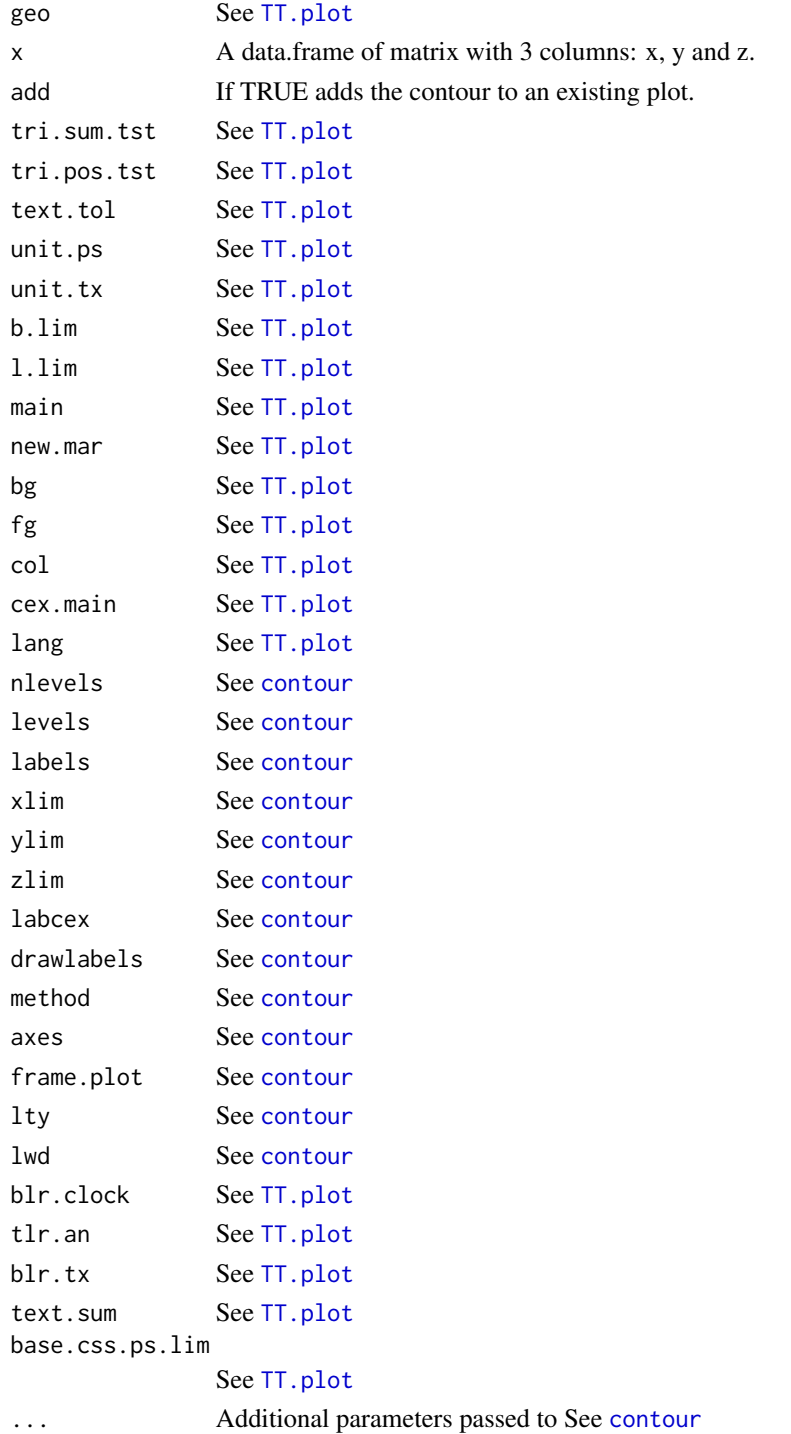

#### <span id="page-12-0"></span>TT.data.test 13

#### Author(s)

Julien Moeys [aut, cre], Wei Shangguan [ctb], Rainer Petzold [ctb], Budiman Minasny [ctb], Bogdan Rosca [ctb], Nic Jelinski [ctb], Wiktor Zelazny [ctb], Rodolfo Marcondes Silva Souza [ctb], Jose Lucas Safanelli [ctb], Alexandre ten Caten [ctb]

TT.data.test *Test the validity of some soil texture data table (3 particle size classes).*

# Description

Test the validity of some soil texture data table. (1) Test that it is a data.frame or matrix, (2) Test that column names contains 'css.names', (3) Test that there are no missing values, (4) that all values are  $>= 0$ , (5) That the sum of the 3 particle size classes is  $>=$  'text.sum'\*(1-'text.tol') or  $<=$ 'text.sum'\*(1+'text.tol'). 'tri.data' may contain other variables than the 3 textuer classes (ignored).

#### Usage

```
TT.data.test(
  tri.data,
  css.names = NULL,
  text.sum = NULL,
  text.tol = NULL,tri.sum.tst = NULL,
  tri.pos.tst = NULL)
```
#### Arguments

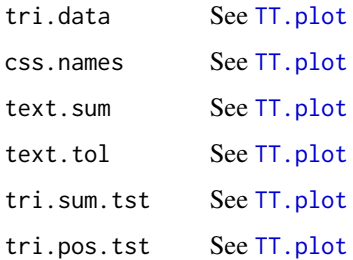

#### Author(s)

Julien Moeys [aut, cre], Wei Shangguan [ctb], Rainer Petzold [ctb], Budiman Minasny [ctb], Bogdan Rosca [ctb], Nic Jelinski [ctb], Wiktor Zelazny [ctb], Rodolfo Marcondes Silva Souza [ctb], Jose Lucas Safanelli [ctb], Alexandre ten Caten [ctb]

<span id="page-13-0"></span>

# Description

Test the validity of some soil texture data table. (1) Test that it is a data.frame or matrix, (3) Test that there are no missing values, (4) that all values are  $\geq 0$ , (5) That the sum of the X particle size class is  $\ge$  'text.sum'\*(1-'text.tol') or  $\le$  'text.sum'\*(1+'text.tol'). Contrary to TT.data.test() no test are performed for the particle size classes and columns names, so 'tri.data' should only contains texture data, and nothing else.

#### Usage

```
TT.data.test.X(
  tri.data,
  text.sum = NULL,text.tol = NULL,tri.sum.tst = NULL,
  tri.pos.tst = NULL
)
```
Arguments

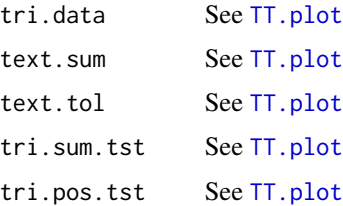

# Author(s)

Julien Moeys [aut, cre], Wei Shangguan [ctb], Rainer Petzold [ctb], Budiman Minasny [ctb], Bogdan Rosca [ctb], Nic Jelinski [ctb], Wiktor Zelazny [ctb], Rodolfo Marcondes Silva Souza [ctb], Jose Lucas Safanelli [ctb], Alexandre ten Caten [ctb]

TT.dataset *Genetates a virtual cross correlated clay silt sand + Z dataset.*

# Description

Genetates a virtual cross correlated clay silt sand  $+ Z$  dataset, where  $Z$  is a virtual 4th variable correlated to the texture.

# <span id="page-14-0"></span>TT.dia2phi 15

# Usage

TT.dataset(n, seed.val = NULL, css.names = NULL, text.sum = NULL)

# Arguments

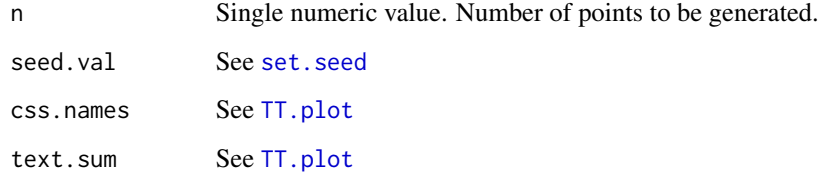

# Author(s)

Julien Moeys [aut, cre], Wei Shangguan [ctb], Rainer Petzold [ctb], Budiman Minasny [ctb], Bogdan Rosca [ctb], Nic Jelinski [ctb], Wiktor Zelazny [ctb], Rodolfo Marcondes Silva Souza [ctb], Jose Lucas Safanelli [ctb], Alexandre ten Caten [ctb]

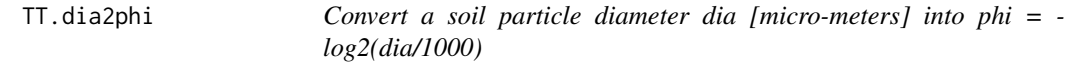

# Description

Convert a soil particle diameter dia [micro-meters] into phi = -log2(dia). See also TT.phi2dia().

# Usage

TT.dia2phi(dia)

### Arguments

dia Particle size diameter in micro-meters (will be converted in milli-meters)

# Author(s)

Julien Moeys [aut, cre], Wei Shangguan [ctb], Rainer Petzold [ctb], Budiman Minasny [ctb], Bogdan Rosca [ctb], Nic Jelinski [ctb], Wiktor Zelazny [ctb], Rodolfo Marcondes Silva Souza [ctb], Jose Lucas Safanelli [ctb], Alexandre ten Caten [ctb]

<span id="page-15-0"></span>TT.geo.get *Retrieve and return the geometrical parameters from a list of parameter values (NULL or not).*

# Description

Retrieve and return the geometrical parameters from a list of parameter values (NULL or not).

#### Usage

```
TT.geo.get(
  class.sys = NULL,
  blr.clock = NULL,
  tlr.an = NULL,
  blr.txt = NULL,text.sum = NULL,
  base.css.ps.lim = NULL
)
```
#### Arguments

```
class.sys See TT.plot
blr.clock See TT.plot
tlr.an See TT.plot
blr.tx See TT.plot
text.sum See TT.plot
base.css.ps.lim
            See TT.plot
```
# Author(s)

Julien Moeys [aut, cre], Wei Shangguan [ctb], Rainer Petzold [ctb], Budiman Minasny [ctb], Bogdan Rosca [ctb], Nic Jelinski [ctb], Wiktor Zelazny [ctb], Rodolfo Marcondes Silva Souza [ctb], Jose Lucas Safanelli [ctb], Alexandre ten Caten [ctb]

TT.get *Function to retrieve / get the default package parameters.*

# Description

Function to retrieve / get the default package parameters.

#### Usage

TT.get(..., par.list = "TT.par", bkp.par.list = "TT.par.bkp", par.env = TT.env)

#### <span id="page-16-0"></span>TT.grid 17

# Arguments

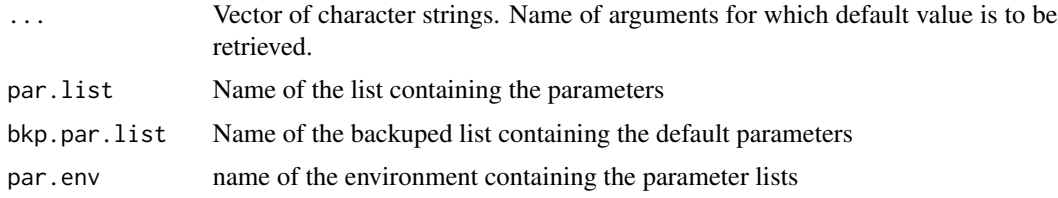

# Author(s)

Julien Moeys [aut, cre], Wei Shangguan [ctb], Rainer Petzold [ctb], Budiman Minasny [ctb], Bogdan Rosca [ctb], Nic Jelinski [ctb], Wiktor Zelazny [ctb], Rodolfo Marcondes Silva Souza [ctb], Jose Lucas Safanelli [ctb], Alexandre ten Caten [ctb]

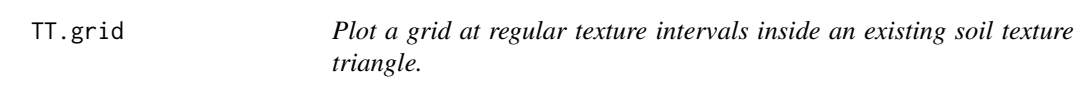

# Description

Plot a grid at regular texture intervals inside an existing soil texture triangle.

# Usage

```
TT.grid(
 geo = geo,
 at = NULL,text.tol = NULL,text.sum = NULL,
 blr.clock = NULL,
 grid,col = NULL,grid.lty = NULL,
  lwd.axis = NULL,tri.sum.tst = NULL,
  tri.pos.tst = NULL,
  class.p.bg.col = NULL,
  class.p.bg.hue = NULL,
  frame.bg.col = NULL,
 bg = NULL,col.axis = NULL
)
```
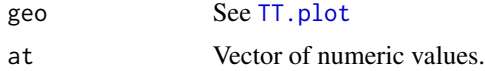

```
text.tol See TT.plot
text.sum See TT.plot
blr.clock See TT.plot
grid.col Passed to argument 'col' of segments
grid.lty Passed to argument 'lty' of segments
lwd.axis See TT.plot
tri.sum.tst See TT.plot
tri.pos.tst See TT.plot
class.p.bg.col See TT.plot
class.p.bg.hue See TT.plot
frame.bg.col See TT.plot
bg See TT.plot
col.axis See TT.plot
```
#### Author(s)

Julien Moeys [aut, cre], Wei Shangguan [ctb], Rainer Petzold [ctb], Budiman Minasny [ctb], Bogdan Rosca [ctb], Nic Jelinski [ctb], Wiktor Zelazny [ctb], Rodolfo Marcondes Silva Souza [ctb], Jose Lucas Safanelli [ctb], Alexandre ten Caten [ctb]

TT.image *Wrapper for the image() function adapted to texture triangles.*

# Description

A wrapper for the image() function adapted to texture triangles (plot preparation). designed to plot the results of TT.mahalanobis() or TT.kde2d() [to be written], before or after plot.

```
TT.image(
 geo,
 x,
 add = FALSE,tri.sum.tst = NULL,
  tri.pos.tst = NULL,
  text.tol = NULL,unit.ps = NULL,unit.txt = NULL,b.lim = NULL,
 l.lim = NULL,main = NULL,new.mar = NULL,
```
#### <span id="page-18-0"></span>TT.image 19

```
bg = NULL,fg = NULL,cex.main = NULL,
 lang = NULL,
 xlim = NA,
 ylim = NA,
 zlim = NA,
 col = rev(heat.colors(12)),
 oldstyle = FALSE,
 blr.clock = NULL,
 tlr.an = NULL,
 blr.txt = NULL,text.sum = NULL,
 base.css.ps.lim = NULL,
  ...
)
```
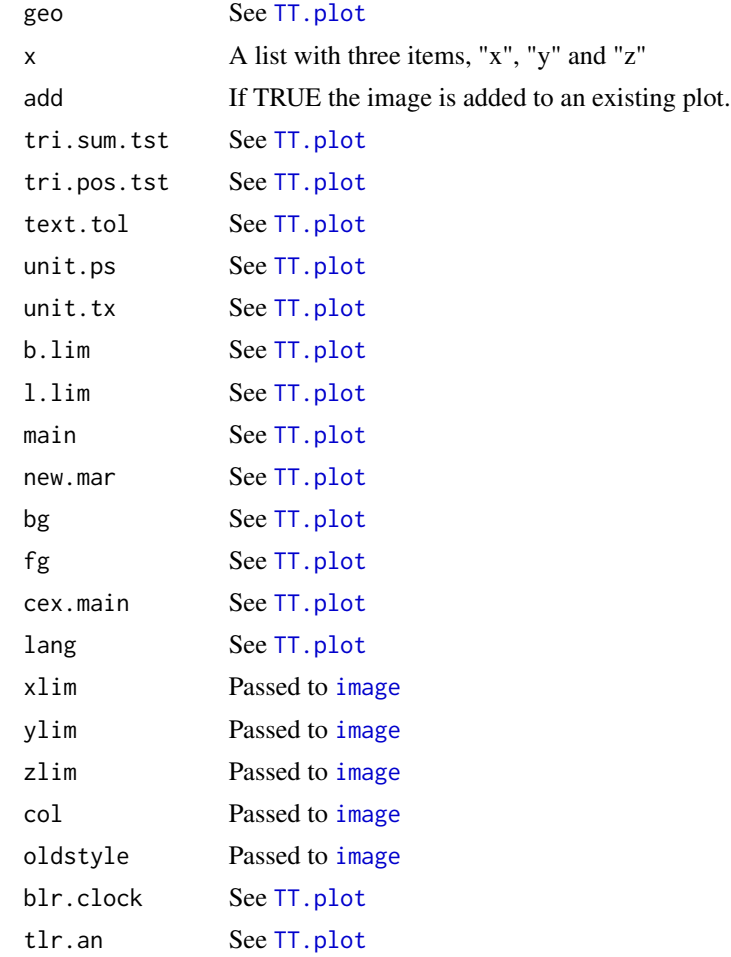

<span id="page-19-0"></span>blr.tx See [TT.plot](#page-25-1) text.sum See [TT.plot](#page-25-1) base.css.ps.lim See [TT.plot](#page-25-1) ... Additional parameters passed to image().

# Author(s)

Julien Moeys [aut, cre], Wei Shangguan [ctb], Rainer Petzold [ctb], Budiman Minasny [ctb], Bogdan Rosca [ctb], Nic Jelinski [ctb], Wiktor Zelazny [ctb], Rodolfo Marcondes Silva Souza [ctb], Jose Lucas Safanelli [ctb], Alexandre ten Caten [ctb]

TT.iwd *Inverse weighted distance interpolation on a grid.*

# Description

Inverse weighted distance interpolation on a grid.

#### Usage

```
TT.iwd(
  tri.data,
 z.name,
  geo,
  css.names = NULL,
  text.tol = NULL,text.sum = NULL,
  blr.clock = NULL,
  tri.sum.tst = NULL,
  tri.pos.tst = NULL,
  set.par = FALSE,
  n = 25,
  lims = c("points", "triangle")[1],
  max.dist = NULL,q.max.dist = 0.5,
  pow = 0.5)
```
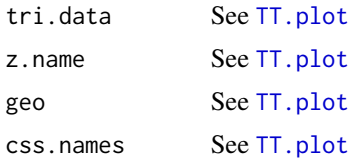

#### <span id="page-20-0"></span> $TT. kde2d$  21

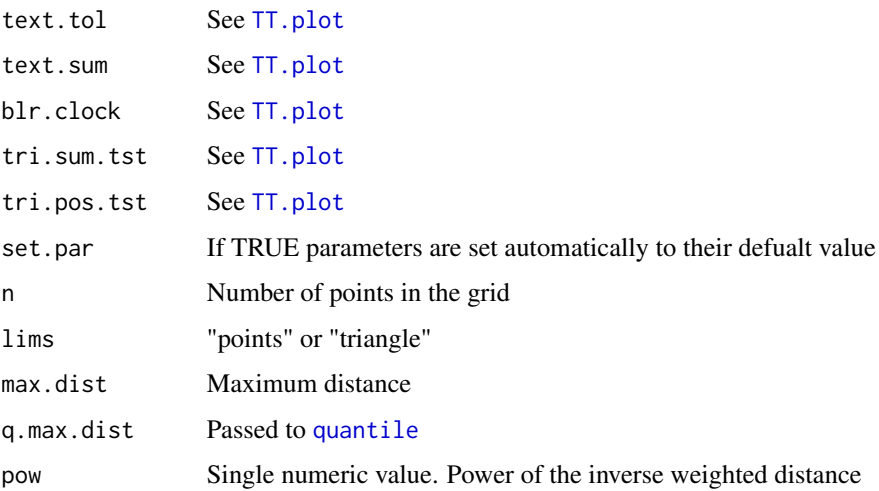

# Author(s)

Julien Moeys [aut, cre], Wei Shangguan [ctb], Rainer Petzold [ctb], Budiman Minasny [ctb], Bogdan Rosca [ctb], Nic Jelinski [ctb], Wiktor Zelazny [ctb], Rodolfo Marcondes Silva Souza [ctb], Jose Lucas Safanelli [ctb], Alexandre ten Caten [ctb]

TT.kde2d *Calculated the 2D probabilty density on an x-y grid.*

# Description

Function that calculated the 2D probabilty density on an x-y grid (and NOT on the clay silt sand reference system). Wrapper around the kde2d function from the MASS package.

```
TT.kde2d(
  geo,
  tri.data,
  css.names = NULL,
  text.tol = NULL,text.sum = NULL,blr.clock = NULL,
  tri.sum.tst = NULL,
  tri.pos.tst = NULL,
  set.par = FALSE,n = 25,
  lims = c("points", "triangle")[2]
)
```
# Arguments

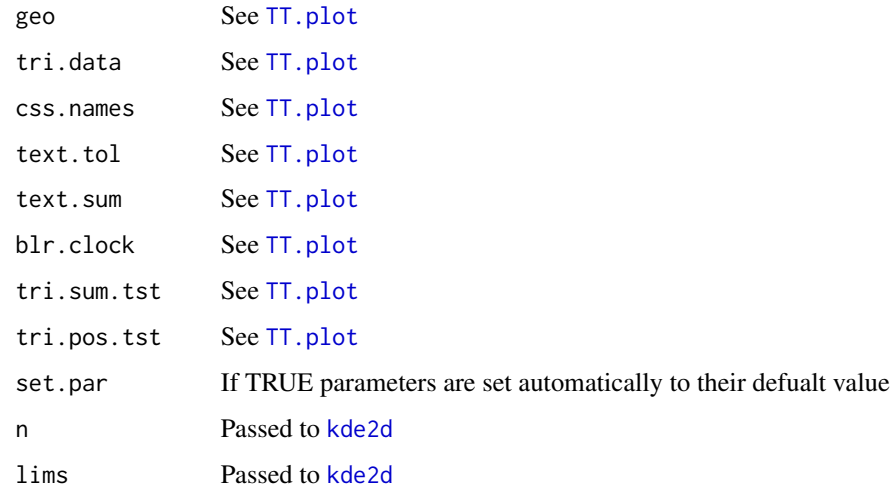

# Author(s)

Julien Moeys [aut, cre], Wei Shangguan [ctb], Rainer Petzold [ctb], Budiman Minasny [ctb], Bogdan Rosca [ctb], Nic Jelinski [ctb], Wiktor Zelazny [ctb], Rodolfo Marcondes Silva Souza [ctb], Jose Lucas Safanelli [ctb], Alexandre ten Caten [ctb]

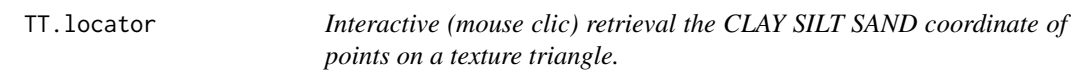

# Description

Interactive (mouse clic) retrieval the CLAY SILT SAND coordinate of points on a texture triangle.

```
TT.locator(
  geo,
  css.names = NULL,
  text.tol = NULL,tri.sum.tst = NULL,
  tri.pos.tst = FALSE,
  set.par = FALSE,
  n = 512,
  type = "n",
  ...
\mathcal{L}
```
<span id="page-21-0"></span>

# <span id="page-22-0"></span>TT.mahalanobis 23

#### Arguments

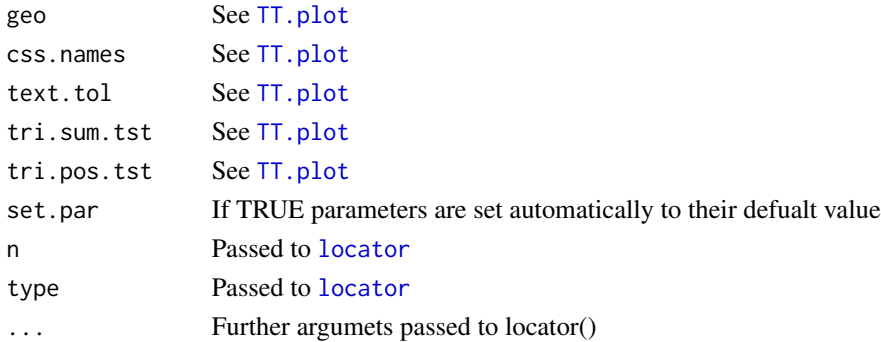

#### Author(s)

Julien Moeys [aut, cre], Wei Shangguan [ctb], Rainer Petzold [ctb], Budiman Minasny [ctb], Bogdan Rosca [ctb], Nic Jelinski [ctb], Wiktor Zelazny [ctb], Rodolfo Marcondes Silva Souza [ctb], Jose Lucas Safanelli [ctb], Alexandre ten Caten [ctb]

TT.mahalanobis *Calculates the Mahalanobis distance between clay silt and sand.*

# Description

Function that calculated the Mahalanobis distance between clay silt and sand, on a regular x-y grid (back-transformed to Clay silt and sand for Mahalanobis calculation). The underlying function is mahalanobis() by R Development Core Team (2009)

```
TT.mahalanobis(
  geo,
  tri.data,
  css.names = NULL,
  text.tol = NULL,text.sum = NULL,
 blr.clock = NULL,
  tri.sum.tst = NULL,
  tri.pos.tst = NULL,set.par = FALSE,
 n = 25,
 center = NULL,
  cov.mat = NULL,inverted = FALSE,
  ...,
 alr = FALSE,divisorvar = 2
)
```
# Arguments

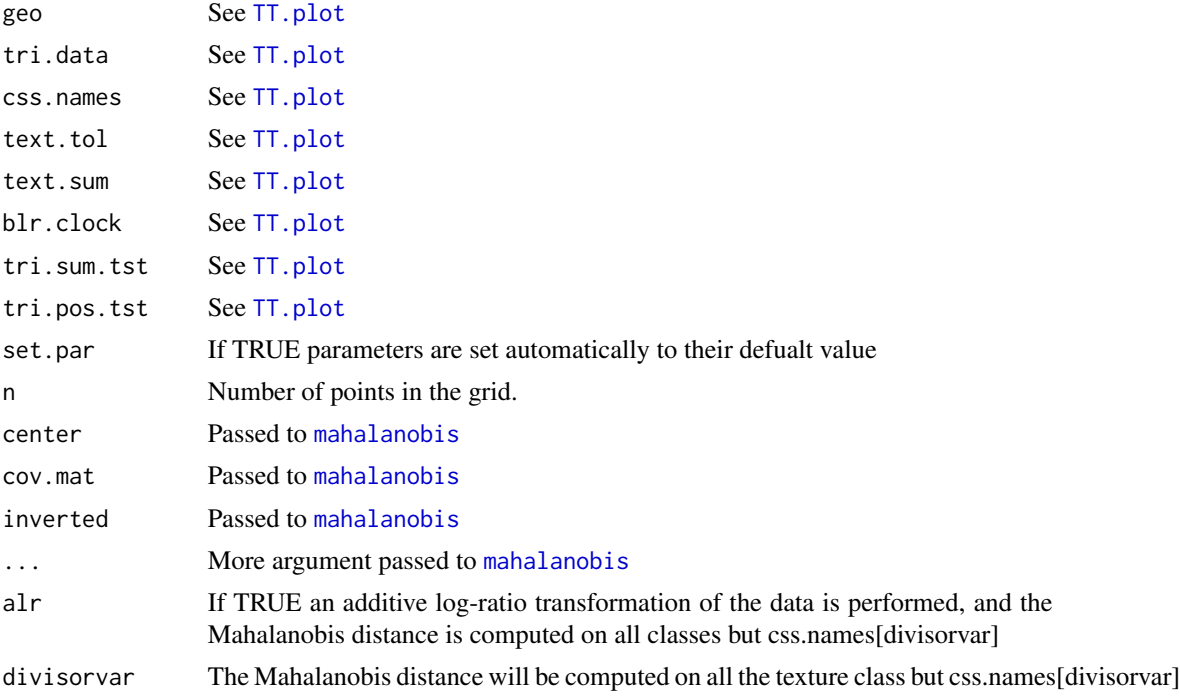

# Author(s)

Julien Moeys [aut, cre], Wei Shangguan [ctb], Rainer Petzold [ctb], Budiman Minasny [ctb], Bogdan Rosca [ctb], Nic Jelinski [ctb], Wiktor Zelazny [ctb], Rodolfo Marcondes Silva Souza [ctb], Jose Lucas Safanelli [ctb], Alexandre ten Caten [ctb]

TT.normalise.sum *Normalises the sum of the 3 particle size classes.*

# **Description**

Normalises the sum of the 3 particle size classes in tri.data to text.sum (100%).

```
TT.normalise.sum(
  tri.data,
  css.names = NULL,
  text.sum = NULL,
  text.tol = NULL,tri.pos.tst = NULL,
  residuals = FALSE
\mathcal{L}
```
<span id="page-23-0"></span>

# <span id="page-24-0"></span>TT.normalise.sum.X 25

#### Arguments

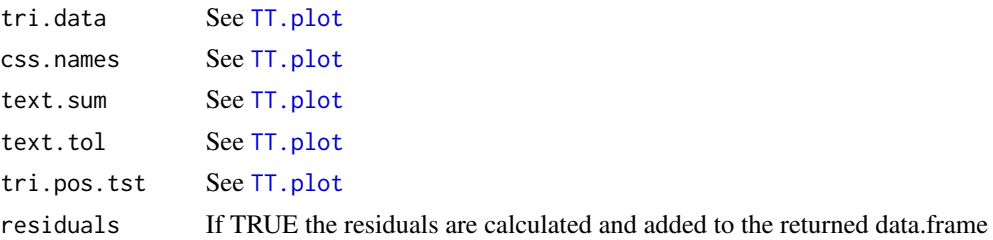

# Author(s)

Julien Moeys [aut, cre], Wei Shangguan [ctb], Rainer Petzold [ctb], Budiman Minasny [ctb], Bogdan Rosca [ctb], Nic Jelinski [ctb], Wiktor Zelazny [ctb], Rodolfo Marcondes Silva Souza [ctb], Jose Lucas Safanelli [ctb], Alexandre ten Caten [ctb]

TT.normalise.sum.X *Normalises the sum of the X particle size classes.*

# Description

Normalises the sum of the X particle size classes in tri.data to text.sum (100%).

#### Usage

```
TT.normalise.sum.X(
  tri.data,
  text.sum = NULL,
  text.tol = NULL,
  tri.pos.tst = NULL,
  residuals = FALSE
)
```
# Arguments

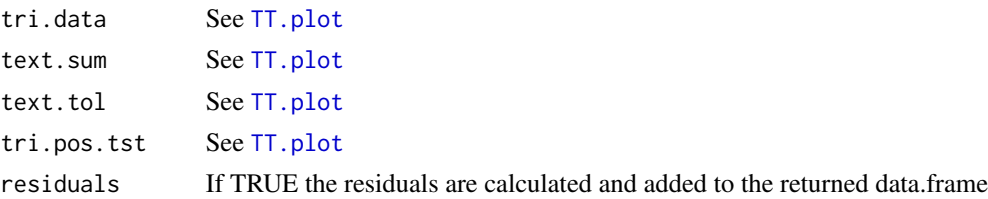

# Author(s)

Julien Moeys [aut, cre], Wei Shangguan [ctb], Rainer Petzold [ctb], Budiman Minasny [ctb], Bogdan Rosca [ctb], Nic Jelinski [ctb], Wiktor Zelazny [ctb], Rodolfo Marcondes Silva Souza [ctb], Jose Lucas Safanelli [ctb], Alexandre ten Caten [ctb]

#### <span id="page-25-1"></span><span id="page-25-0"></span>Description

Plot a soil texture triangle (also called soil texture diagrams, or soil texture ternary plots), with or without background soil texture classes boundaries, and with or without soil texture data points. The triangle geometry depends on the soil texture classification system chosen ('class.sys' argument) or on 'forcing' parameters (see below). Both the boundaries of the background texture classification system and the texture data points can be transformed from one particle size limits system to another (the particle size limits system of the plot). Default behaviour is no transformation (set 'css.transf' argument to TRUE to allow transformation). There are 3 different way to set the triangle geometry and characteristics (1) setting the 'class.sys' argument [lowest priority], (2) changing one or several values of the 'geo' list of arguments or (3) setting the corresponding arguments of TT.plot() [highest priority]. These arguments are "blr.clock", "tlr.an", "blr.tx", "text.sum", and "base.css.ps.lim". Different geometry arguments can be set at different levels (1, 2 or 3). Case (1) should be used when one wants to use the 'default' triangle geometry associated with a given texture classification system (chosen with the 'class.sys' argument). Case (2) should be used when TT.plot() has been called previously, with a call like geo <- TT.plot(), so the 'geo' object returned can be used for setting the geometry of a new texture triangle TT.plot( geo = geo ) identical to the previous one. Case (3) should be used whenever the user wants to set the geometry of a texture triangle plot different from default values of the texture classification system chosen, and without re-using the geometry from a previous plot. ON DEFAULT VALUES OF TT.plot() ARGUMENTS? As TT.plot() shares its arguments with many other functions, their default value is not defined in TT.plot() source code, but rather in a dedicated list object called 'TT.par' and stored in the environment TT.env. The function TT.get() is used to retrieve the default value of the arguments defined in TT.par (see ?TT.get). For instance, to know the default value of 'class.sys', you can type TT.get("class.sys"). To set a different default value for a given argument in R, use TT.set() (see ?TT.set). For instance to change the default value of 'class.sys', type TT.set( "class.sys" = "USDA.TT" ).

```
TT.plot(
  geo = NULL,tri.data = NULL,add = FALSE,css.names = NULL,
  z.name = NULL,main = NULL,blr.txt = NULL,\text{cssr.lab = NULL,
  text.sum = NULL,
  base.css.ps.lim = NULL,
  tri.css.ps.lim = NULL,
  dat.css.ps.lim = NULL,
  css.transf = NULL,
  text.transf.fun = NULL,
```
# TT.plot 27

```
trsf.add.opt1 = NULL,
trsf.add.opt2 = NULL,
unit.ps = NULL,unit.txt = NULL,blr.clock = NULL,
tlr.an = NULL,
font = NULL,font.axis = NULL,
fontlab = NULL,font.main = NULL,
bg = NULL,fg = NULL,col = NULL,col.axis = NULL,
col.lab = NULL,col.main = NULL,
cex = NULL,cex.axis = NULL,
cex.1ab = NULL,cex.main = NULL,
lwd = NULL,lwd.axis = NULL,lwd.lab = NULL,family.op = NULL,
frame.bg.col = NULL,
at = NULL,grid.show = NULL,
grid,col = NULL,grid.lty = NULL,
class.sys = NULL,
class.lab.show = NULL,
class.lab.col = NULL,
class.line.col = NULL,
class.p.bg.col = NULL,
class.p.bg.hue = NULL,
arrows.show = NULL,
arrows. lty = NULL,points.type = NULL,
pch = NULL,z.type = NULL,
z.col.hue = NULL,
z.cex.range = NULL,
z. pch = NULL,
text.tol = NULL,tri.sum.tst = NULL,
tri.pos.tst = NULL,
b.lim = NULL,l.lim = NULL,
```

```
lang = NULL,
  new.mar = NULL,
  new<u>centroid</u> = <math>TRUE\mathcal{L}
```
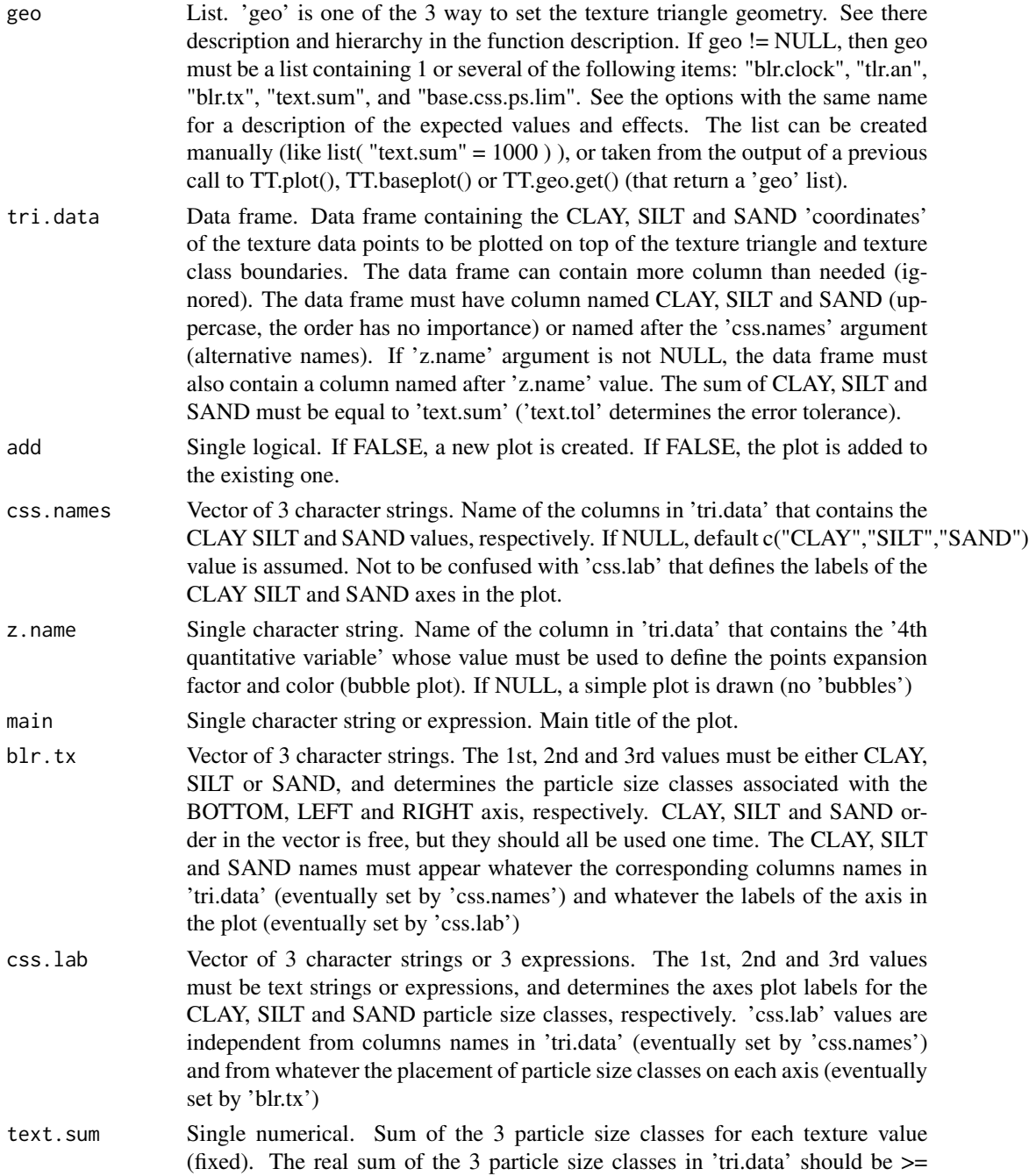

text.sum  $*$  (1-text.tol) OR  $\leq$  text.sum  $*$  (1+text.tol), where 'text.tol' is an argument that can be changed. If some of the texture values don't match this requirement, an error occur (function fails) and TT.plot returns a of bad values with their actual particle size classes sum. You can 'normalise' you data table () prior to the use of TT.plot, by using the function TT.normalise.sum(), so all values match the 'text.sum' criteria. See also 'tri.sum.tst' that can be set to FALSE to avoid sum of particle size classes tests.

base.css.ps.lim

Vector of 4 numericals. Particle size boundaries (upper and lower) of the 3 particle size classes (CLAY, SILT and SAND, starting from the lower size of CLAY particles, 0, to the upper size of the SAND particles, 2000), in micrometers, FOR THE BASE PLOT. These particles size class limits are the references and all other texture values with different limits will be converted into that reference if (and only if) css.transf == TRUE (not default). If NULL, 'base.css.ps.lim' will be set to the default value of the texture classification system chosen ('class.sys'). The transformation function is set by 'text.transf.fun' and is a log-linear interpolation by default.

- tri.css.ps.lim Vector of 4 numericals. Particle size boundaries (upper and lower) of the 3 particle size classes (CLAY, SILT and SAND, starting from the lower size of CLAY particles, 0, to the upper size of the SAND particles, 2000), in micrometers, FOR THE TEXTURE TRIANGLE. If not NULL, different from 'base.css.ps.lim', and css.transf == TRUE (not default), then the CLAY SILT and SAND coordinates of the texture triangle will be converted into the 'base.css.ps.lim' reference. If NULL, 'tri.css.ps.lim' will be set to the default value of the texture classification system chosen ('class.sys'). The transformation function is set by 'text.transf.fun' and is a log-linear interpolation by default.
- dat.css.ps.lim Vector of 4 numericals. Particle size boundaries (upper and lower) of the 3 particle size classes (CLAY, SILT and SAND, starting from the lower size of CLAY particles, 0, to the upper size of the SAND particles, 2000), in micrometers, FOR THE TEXTURE DATA TABLE ('tri.data'). If not NULL, different from 'base.css.ps.lim', and css.transf == TRUE (not default), then the CLAY SILT and SAND coordinates of the texture data in tri.data will be converted into the 'base.css.ps.lim' reference. If NULL, 'tri.css.ps.lim' will be set to the default value of the texture classification system chosen ('class.sys'). The transformation function is set by 'text.transf.fun' and is a log-linear interpolation by default.
- css.transf Single logical. Set to TRUE to transform the texture coordinates of the texture triangle ('class.sys') or the texture data ('tri.data') into the base particle size class limits. See 'base.css.ps.lim' for the base plot particle size class limits, 'tri.css.ps.lim' for the triangle particle size class limits and 'dat.css.ps.lim' for the data table particle size class limits. The transformation function is set by 'text.transf.fun' and is a log-linear interpolation by default. The default value is FALSE, so no transformation is made.

text.transf.fun

R function with the same argument names and same output as the function TT.text.transf(). 'text.transf.fun' is the function that transform the texture values from one system of particle class size limits to another. Only used if css.transf

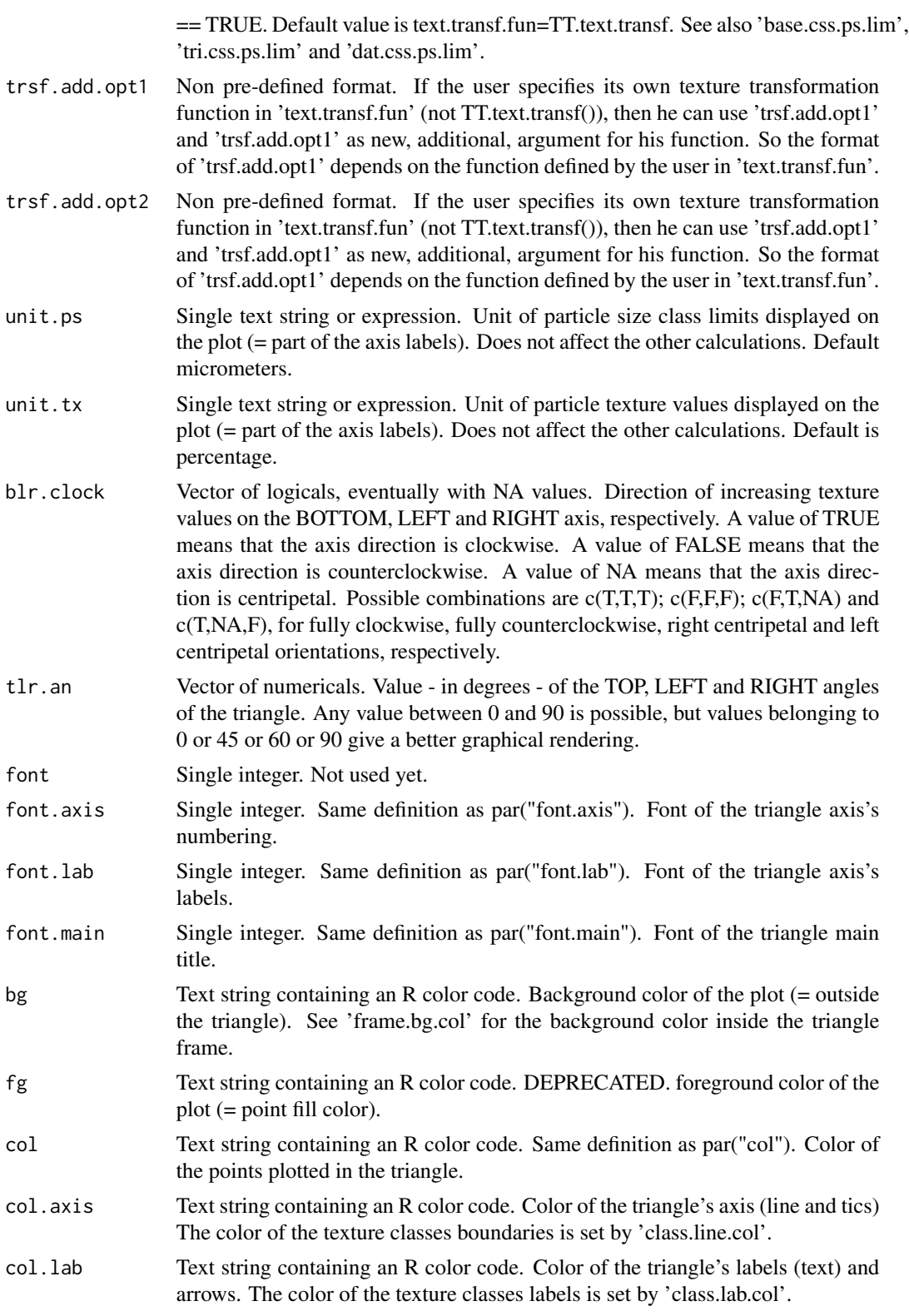

# TT.plot 31

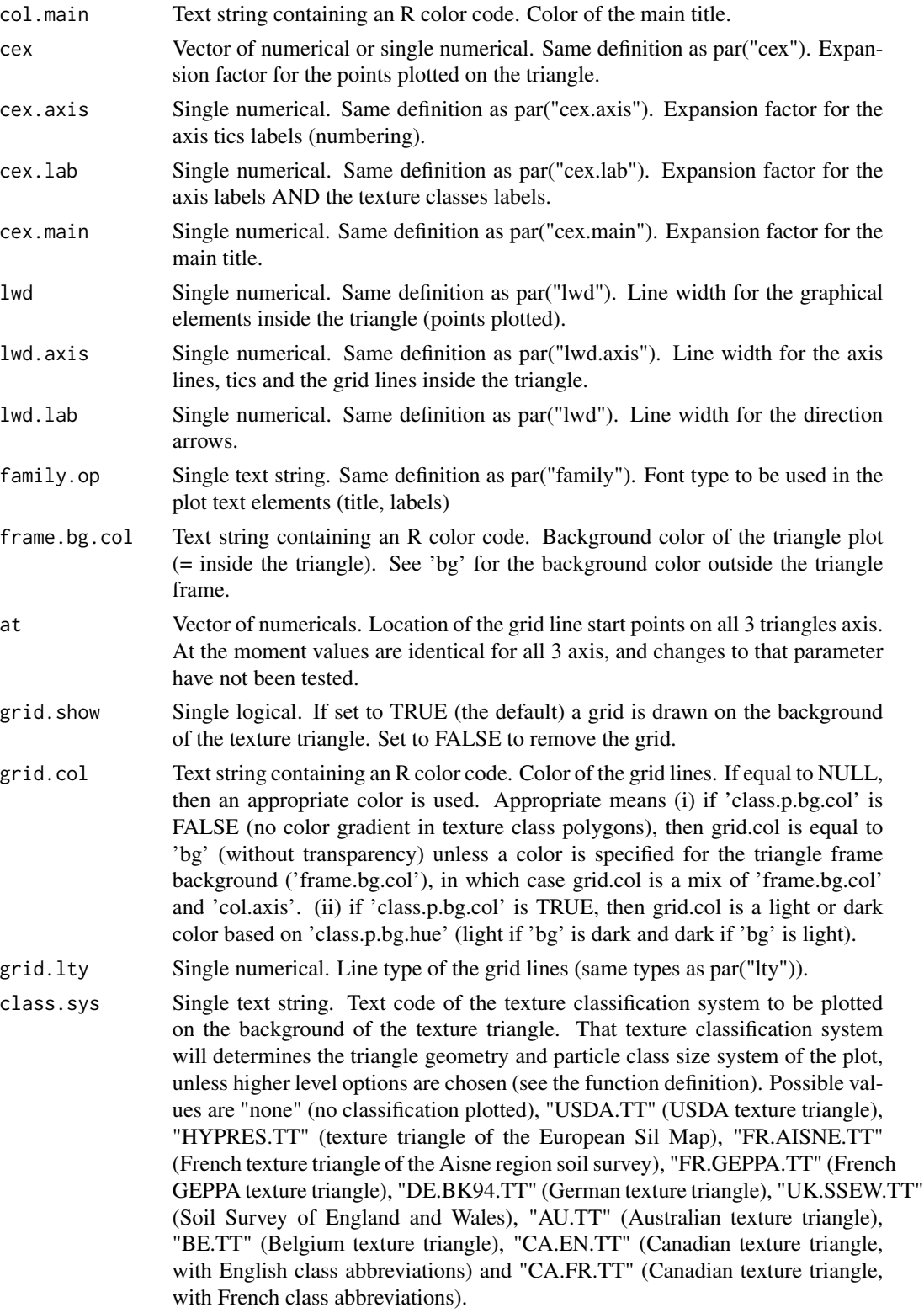

- class.lab.show Single text string. If equal to "abr" (default) or "full", labels are drawn inside texture class polygons with their full name ("full") or abbreviated name ("abr"). If equal to "none", no label is drawn.
- class.lab.col Text string containing an R color code. Color of the text label drawn inside texture class polygons.
- class.line.col Text string containing an R color code. Color of the texture class polygon boundary lines.
- class.p.bg.col Single logical OR vector of R colors (character strings). If FALSE (the default), no color gradient is used inside the texture class polygons. If TRUE, a color gradient is drawn, with the color hue specified in 'class.p.bg.hue' and with saturation and values that vary with texture. If 'class.p.bg.col' is a vector of R colors of the same length as the number of classes in the triangle, these colors will be used as background color for each texture classe plygons.
- class.p.bg.hue Single numerical. Only used if class.p.bg.col  $==$  TRUE (no default). Color hue (between 0 and 1) used to create a color gradient between the different texture class polygons.
- arrows.show Single logical. If TRUE (default), 3 arrows are drawn outside the triangle, along each axis, that show the direction of increasing values (arrow base) and of isovalue (arrow tip) of the texture class. If FALSE no arrows are drawn.
- arrows.lty Single numerical. Line type of the arrows drawn outside the triangle, along each axis. Same possible types as par("lty").
- points.type Single text letter. Point type. Either "p" (points only), "l" (lines only) or "b" (both points and lines), as for plot() or points(). Point refer here to soil texture values plotted on the triangle.
- pch Single numerical or vector of numericals, or single text string or vector of text string. Point shape number(s) or point character(s) to be plotted. Point refer here to soil texture values plotted on the triangle.
- z.type Single character string. Type of plot to be used for displaying a 4th variable on the texture triangle (in addition to Clay, Silt and Sand). Only used if 'z.name' is not NULL. Currently only one value is supported, "bubble", for displaying a bubble plot with bubble sizes and color saturation and values proportional to the value of tri.data[,z.name]. The value 'map' is deprecated and replaced by TT.iwd(), TT.image() or TT.contour().
- z.col.hue Single numerical. Hue of the bubble color ([0-1]) to be used if 'z.name' is not NULL. A gradient of saturation and value is automatically created for the bubbles (with this hue).
- z.cex.range Vector of 2 numericals. Minimum and maximum 'cex' of the bubbles plotted on the triangle if 'z.name' is not NULL.
- z.pch Single numerical or vector of numericals. Point symbol number(s) to be used for the bubbles if 'z.name' is not NULL.
- text.tol Single numerical. Tolerance on the sum of the 3 particle size classes. The real sum of the 3 particle size classes in 'tri.data' should be  $\geq$  text.sum  $*$  (1text.tol) OR  $\le$  text.sum  $*$  (1+text.tol). See 'text.sum' for more details, as well as 'tri.sum.tst' (to prevent texture sum tests).

# TT.plot 33

tri.pos.tst Single logical. If TRUE (the default), the position of texture values in 'tri.data' are tested to check that they are not OUTSIDE the texture triangle (i.e. that some texture values may be negative).

If FALSE, no test is done.

- b.lim Vector of 2 numerical values. This is an equivalent to plot() xlim argument. Minimum and maximum x / bottom value of the texture triangle area, in FRAC-TION OF THE MAXIMAL EXTENSION. Default is  $c(0,1)$ . The real span is then b.lim \* text.sum. This is a minimal 'zoom' implementation (results are not always perfect). 'b.lim' and 'l.lim' should be equal for better rendering.
- l.lim Vector of 2 numerical values. This is an equivalent to plot() ylim argument. Minimum and maximum y / left value of the texture triangle area, in FRACTION OF THE MAXIMAL EXTENSION. Default is  $c(0,1)$ . The real span is then l.lim \* text.sum. This is a minimal 'zoom' implementation (results are not always perfect). 'b.lim' and 'l.lim' should be equal for better rendering.
- lang Single text string. Determines the language used for the plot main title and axis labels. Possible values are 'en' (English, the default), "fr" (French), "it" (Italian), "es" (Spanish), "de" (German), "nl" (Dutch), "se" (Swedish) and "fl" (Flemish).
- new.mar Vector of 4 numericals. Margin sizes of the plot. Default is the same as par("mar"). See par("mar") for more details. Use this at your own risks!
- new.centroid Single logical. If TRUE (default) the new method (Paul Bourke) is used to calculate the centroid. If FALSE the centroid is taken as the mean x and y coordinates of the vertices.

# Author(s)

Julien Moeys [aut, cre], Wei Shangguan [ctb], Rainer Petzold [ctb], Budiman Minasny [ctb], Bogdan Rosca [ctb], Nic Jelinski [ctb], Wiktor Zelazny [ctb], Rodolfo Marcondes Silva Souza [ctb], Jose Lucas Safanelli [ctb], Alexandre ten Caten [ctb]

#### Examples

require( soiltexture ) # ::: Texture triangles without data # :: Base plot (HYPRES / European Soil Map triangle) TT.plot() # same as TT.plot( class.sys = "HYPRES.TT" ) # :: Same plot, but with USDA texture triangle TT.plot( class.sys = "USDA.TT" ) # :: Same plot, but with a color gradient TT.plot(

```
class.sys = "USDA.TT",
   class.p.bg.col = TRUE
) #
# :: No texture classification system
TT.plot( class.sys = "none" )
# ::: Texture triangles with texture data
# :: 1st create a dummy texture dataset
my.text <- data.frame(
    "CLAY" = c(05,60,15,05,25,05,25,45,65,75,13,47),
   "SILT" = c(05,08,15,25,55,85,65,45,15,15,17,43),
   "SAND" = C(90, 32, 70, 70, 20, 10, 10, 10, 20, 10, 70, 10),
   "OC" = c(20, 14, 15, 05, 12, 15, 07, 21, 25, 30, 05, 28)) #
# :: And plot it on a French Aisne texture triangle
# with a title
TT.plot(
   class.sys = "FR.AISNE.TT",
   tri.data = my.text,main = "Soil texture data"
) #
# ::: Bubble plots (4th variable)
# :: 1st generate a dummy texture dataset with a 4th variable
# with TT.dataset()
rand.text <- TT.dataset( n = 100, seed.val = 1980042401 )
# :: Plot the dummy dataset as a bubble plot
TT.plot(
   class.sys = "none",
   tri.data = rand.text,z.name = "Z",main = "Soil texture triangle and Z bubble plot"
) #
# ::: Test all the texture triangles
TT.plot( class.sys = "none" ) # no classification
TT.plot( class.sys = "HYPRES.TT" ) # HYPRES / European Soil Map
TT.plot( class.sys = "USDA.TT" ) # USDA
TT.plot( class.sys = "USDA-NCSS.TT" ) # USDA with NCSS labels
TT.plot( class.sys = "FR.AISNE.TT" ) # French Aisne
TT.plot( class.sys = "FR.GEPPA.TT" ) # French GEPPA
TT.plot( class.sys = "DE.BK94.TT" ) # Germany
TT.plot( class.sys = "DE.SEA74.TT" ) # German SEA 1974
TT.plot( class.sys = "DE.TGL85.TT" ) # German TGL 1985
TT.plot( class.sys = "UK.SSEW.TT" ) # UK
TT.plot( class.sys = "BE.TT" ) # Belgium
TT.plot( class.sys = "CA.FR.TT" ) # Canada (fr)
TT.plot( class.sys = "CA.EN.TT" ) # Canada (en)
```
#### <span id="page-34-0"></span>TT.points 35

```
TT.plot( class.sys = "CA2.EN.TT" ) # Canada (en) with official labels
TT.plot( class.sys = "AU2.TT" ) # Australian
TT.plot( class.sys = "ISSS.TT" ) # ISSS
TT.plot( class.sys = "ROM.TT" ) # Romanian
TT.plot( class.sys = "USDA1911" ) # USDA 1911 (M. Whitney, 1911)
TT.plot( class.sys = "BRASIL.TT" ) # Brasil (Lemos & Santos 1996)
TT.plot( class.sys = "SiBCS13.TT" ) # Brasil (Lemos & Santos 1996)
## Polish triangles:
# PTG 1956-1959
try( TT.plot( class.sys = "PL.TT" ) )
# PTG 1956 Musierowicz
try( TT.plot( class.sys = "Polish_PTG_1956_Musierowicz.TT" ) )
# BN 1978
try( TT.plot( class.sys = "Polish_BN_1978.TT" ) )
# PTG 2008
# Polish kategorie agronomiczne 1990
try( TT.plot( class.sys =
    "Polish_kategorie_agronomiczne_1990.TT" ) )
try( TT.plot( class.sys = "PTG_2008.TT" ) )
# All/most polish triangles includes special characters
# and may not work on all platforms (or some accents may
# be missing). Remove the try() around the code.
# ::: Test all the languages:
TT.plot( class.sys = "USDA.TT", lang = "en" ) # English, default
TT.plot( class.sys = "USDA.TT", lang = "fr" ) # French
TT.plot( class.sys = "USDA.TT", lang = "de" ) # German
TT.plot( class.sys = "USDA.TT", lang = "es" ) # Spanish
TT.plot( class.sys = "USDA.TT", lang = "it" ) # Italian
TT.plot( class.sys = "USDA.TT", lang = "nl" ) # Dutch
TT.plot( class.sys = "USDA.TT", lang = "fl" ) # Dutch (Belgium) / Flemish
TT.plot( class.sys = "USDA.TT", lang = "se" ) # Swedish
TT.plot( class.sys = "USDA.TT", lang = "ro" ) # Romanian
# Languages with special characters
# (may not work on all platforms + some accents can be missing)
try( TT.plot( class.sys = "USDA.TT", lang = "pl" ) ) # Polish
try( TT.plot( class.sys = "USDA.TT", lang = "pt" ) ) # Portuguese
try( TT.plot( class.sys = "USDA.TT", lang = "es2" ) ) # Spanish
try( TT.plot( class.sys = "USDA.TT", lang = "ro2" ) ) # Romanian
```
TT.points *Plot a soil texture data table as points on an existing texture plot.*

#### **Description**

Plot a soil texture data table as points on an existing texture plot.

36 TT.points

# Usage

```
TT.points(
  tri.data,
  geo,
  css.names = NULL,
  z.name = NULL,base.css.ps.lim = NULL,
  dat.css.ps.lim = NULL,
  css.transf = NULL,
  text.transf.fun = NULL,
  trsf.add,opt1 = NULL,trsf.add.opt2 = NULL,
  text.tol = NULL,pch = NULL,
  fg = NULL,col = NULL,
  bg = NULL,cex = NULL,lwd = NULL,points.type = NULL,
  tri.sum.tst = NULL,
  tri.pos.tst = NULL,
  z.type = NULL,
  z.col.hue = NULL,
  z.cex.range = NULL,
  z. pch = NULL,
  text.sum = NULL,
 blr.clock = NULL,
 blr.txt = NULL)
```

```
tri.data See TT.plot
geo See TT.plot
css.names See TT.plot
z.name See TT.plot
base.css.ps.lim
             See TT.plot
dat.css.ps.lim See TT.plot
css.transf See TT.plot
text.transf.fun
             See TT.plot
trsf.add.opt1 See TT.plot
trsf.add.opt2 See TT.plot
text.tol See TT.plot
```
<span id="page-35-0"></span>

# <span id="page-36-0"></span>TT.points.in.classes 37

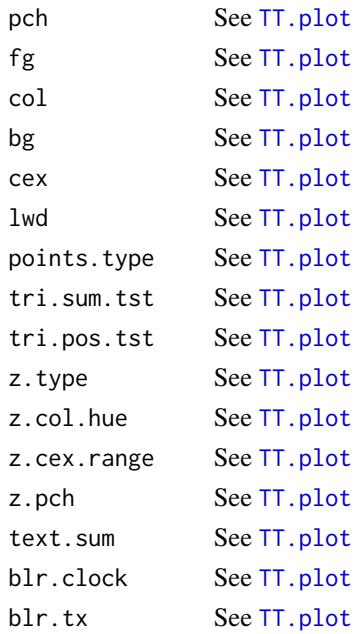

# Author(s)

Julien Moeys [aut, cre], Wei Shangguan [ctb], Rainer Petzold [ctb], Budiman Minasny [ctb], Bogdan Rosca [ctb], Nic Jelinski [ctb], Wiktor Zelazny [ctb], Rodolfo Marcondes Silva Souza [ctb], Jose Lucas Safanelli [ctb], Alexandre ten Caten [ctb]

TT.points.in.classes *Classify a table of soil texture data according to a soil texture triangle.*

# Description

The function calculate in which classe(s) of a texture triangle (classification system defined by 'class.sys') lies each soil sample (with texture data) in the table 'tri.data'. As a sample may lie inside a texture class, but also at the edge of 2 or more texture classes, the function does not only output one single texture class per sample. If 'PiC.type' is 'n' or 'l', it rather output a table where each column is a texture class and each row a texture sample, and yes / no information about the belonging of the sample to each texture class. Alternatively, If 'PiC.type' is 't'it will output a text string (per sample) containing all the texture classes to which that point belong. The texture data in 'tri.data' can be transformed into another particle size system prior to their classification if needed. See the options base.css.ps.lim, tri.css.ps.lim, dat.css.ps.lim, css.transf and text.transf.fun. ON DEFAULT VALUES OF TT.points.in.classes() ARGUMENTS? As TT.points.in.classes() shares its arguments with many other functions, their default value is not defined in TT.points.in.classes() source code, but rather in a dedicated list object called 'TT.par' and stored in the environment TT.env. The function TT.get() is used to retrieve the default value of the arguments defined in TT.par (see ?TT.get). For instance, to know the default value of 'class.sys', you can type TT.get("class.sys"). To set a different default value for a given argument in R, use TT.set() (see ?TT.set). For instance to change the default value of 'class.sys', type TT.set( "class.sys" = "USDA.TT" ).

# Usage

```
TT.points.in.classes(
  tri.data,
  class.sys = NULL,
 PiC.type = NULL,
 css.names = NULL,
  text.sum = NULL,
 base.css.ps.lim = NULL,
  tri.css.ps.lim = NULL,
  dat.css.ps.lim = NULL,
  css.transf = NULL,
  text.transf.fun = NULL,
  trsf.add.opt1 = NULL,
  trsf.add.opt2 = NULL,
  text.tol = NULL,tri.sum.tst = NULL,
  tri.pos.tst = NULL,
  collapse = NULL,
  texture2xy = FALSE,
 blr.txt = NULL,blr.clock = NULL
\mathcal{L}
```
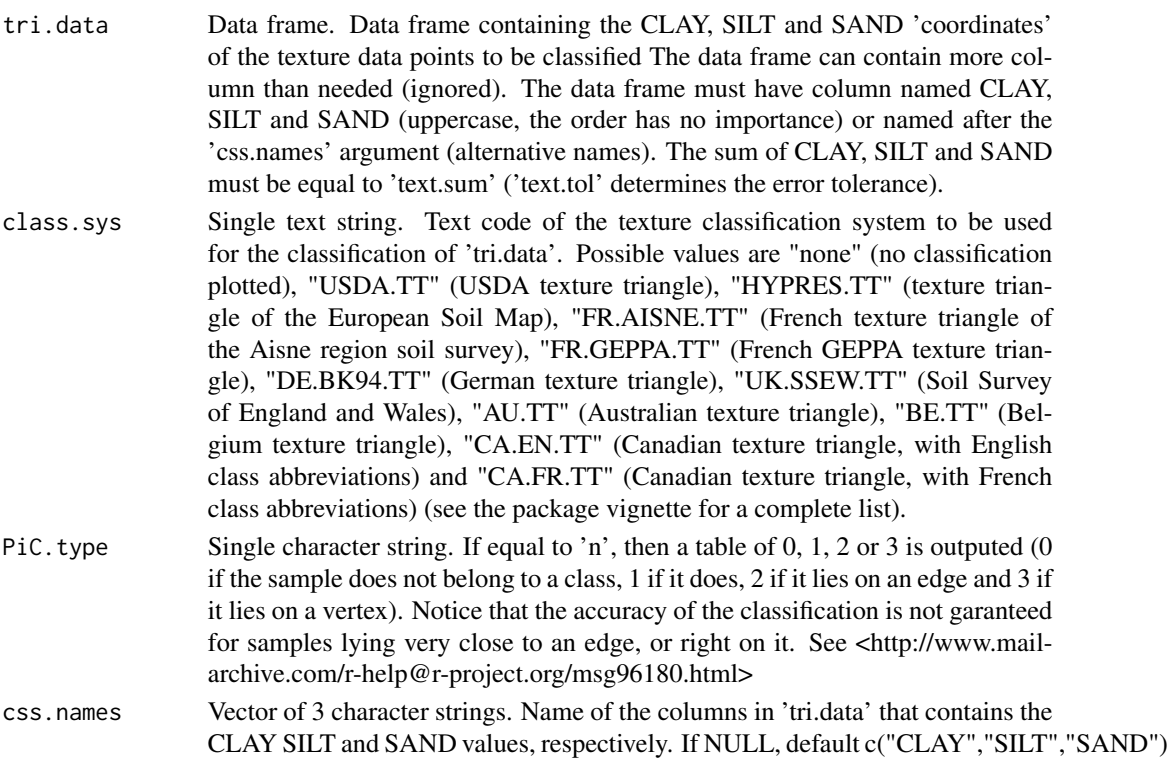

value is assumed. Not to be confused with 'css.lab' that defines the labels of the CLAY SILT and SAND axes in the plot.

text.sum Single numerical. Sum of the 3 particle size classes for each texture value (fixed). The real sum of the 3 particle size classes in 'tri.data' should be  $\ge$ = text.sum  $*$  (1-text.tol) OR  $\le$  text.sum  $*$  (1+text.tol), where 'text.tol' is an argument that can be changed. If some of the texture values don't match this requirement, an error occur (function fails) and TT.points.in.classes returns a of bad values with their actual particle size classes sum. You can 'normalise' you data table () prior to the use of TT.points.in.classes, by using the function TT.normalise.sum(), so all values match the 'text.sum' criteria. See also 'tri.sum.tst' that can be set to FALSE to avoid sum of particle size classes tests.

base.css.ps.lim

Vector of 4 numericals. Particle size boundaries (upper and lower) of the 3 particle size classes (CLAY, SILT and SAND, starting from the lower size of CLAY particles, 0, to the upper size of the SAND particles, 2000), in micrometers, FOR THE BASE SYSTEM. These particles size class limits are the references and all other texture values with different limits will be converted into that reference if (and only if) css.transf == TRUE (not default). If NULL, 'base.css.ps.lim' will be set to the default value of the texture classification system chosen ('class.sys'). The transformation function is set by 'text.transf.fun' and is a log-linear interpolation by default.

- tri.css.ps.lim Vector of 4 numericals. Particle size boundaries (upper and lower) of the 3 particle size classes (CLAY, SILT and SAND, starting from the lower size of CLAY particles, 0, to the upper size of the SAND particles, 2000), in micrometers, FOR THE TEXTURE TRIANGLE. If not NULL, different from 'base.css.ps.lim', and css.transf == TRUE (not default), then the CLAY SILT and SAND coordinates of the texture triangle will be converted into the 'base.css.ps.lim' reference. If NULL, 'tri.css.ps.lim' will be set to the default value of the texture classification system chosen ('class.sys'). The transformation function is set by 'text.transf.fun' and is a log-linear interpolation by default.
- dat.css.ps.lim Vector of 4 numericals. Particle size boundaries (upper and lower) of the 3 particle size classes (CLAY, SILT and SAND, starting from the lower size of CLAY particles, 0, to the upper size of the SAND particles, 2000), in micrometers, FOR THE TEXTURE DATA TABLE ('tri.data'). If not NULL, different from 'base.css.ps.lim', and css.transf == TRUE (not default), then the CLAY SILT and SAND coordinates of the texture data in tri.data will be converted into the 'base.css.ps.lim' reference. If NULL, 'tri.css.ps.lim' will be set to the default value of the texture classification system chosen ('class.sys'). The transformation function is set by 'text.transf.fun' and is a log-linear interpolation by default.
- css.transf Single logical. Set to TRUE to transform the texture coordinates of the texture triangle ('class.sys') or the texture data ('tri.data') into the base particle size class limits. See 'base.css.ps.lim' for the base plot particle size class limits, 'tri.css.ps.lim' for the triangle particle size class limits and 'dat.css.ps.lim' for the data table particle size class limits. The transformation function is set by 'text.transf.fun' and is a log-linear interpolation by default. The default value is FALSE, so no transformation is made.

#### text.transf.fun

R function with the same argument names and same output as the function TT.text.transf(). 'text.transf.fun' is the function that transform the texture values from one system of particle class size limits to another. Only used if css.transf == TRUE. Default value is text.transf.fun=TT.text.transf. See also 'base.css.ps.lim', 'tri.css.ps.lim' and 'dat.css.ps.lim'.

- trsf.add.opt1 Non pre-defined format. If the user specifies its own texture transformation function in 'text.transf.fun' (not TT.text.transf()), then he can use 'trsf.add.opt1' and 'trsf.add.opt1' as new, additional, argument for his function. So the format of 'trsf.add.opt1' depends on the function defined by the user in 'text.transf.fun'.
- trsf.add.opt2 Non pre-defined format. If the user specifies its own texture transformation function in 'text.transf.fun' (not TT.text.transf()), then he can use 'trsf.add.opt1' and 'trsf.add.opt1' as new, additional, argument for his function. So the format of 'trsf.add.opt1' depends on the function defined by the user in 'text.transf.fun'.
- text.tol Single numerical. Tolerance on the sum of the 3 particle size classes. The real sum of the 3 particle size classes in 'tri.data' should be  $\geq$  text.sum  $*$  (1text.tol) OR <= text.sum \* (1+text.tol). See 'text.sum' for more details, as well as 'tri.sum.tst' (to prevent texture sum tests).
- tri.sum.tst Single logical. If TRUE (the default), the sum of the 3 texture classes of each texture value in 'tri.data' will be checked in regard to 'text.sum' and 'text.tol'. If FALSE, no test is done.
- tri.pos.tst Single logical. If TRUE (the default), the position of texture values in 'tri.data' are tested to check that they are not OUTSIDE the texture triangle (i.e. that some texture values may be negative).
- collapse Single character string. If PiC.type  $=$  "t" and a sample lie on the edge of 2 texture classes, then both will be outputed in a single character string, separated by 'collapse'. Example of output: [1] "C" "VF, F" "C" "C" "M"
- texture2xy Single logical. Set to FALSE to avoid any transformation of the texture data (trigonometric) prior to testure data classification. Setting to FALSE avoid some numerical accuracy problems when a point is on the border of a texture class.
- blr.tx Vector of 3 character strings. The 1st, 2nd and 3rd values must be either CLAY, SILT or SAND, and determines the particle size classes associated with the BOTTOM, LEFT and RIGHT axis, respectively. CLAY, SILT and SAND order in the vector is free, but they should all be used one time. The CLAY, SILT and SAND names must appear whatever the corresponding columns names in 'tri.data' (eventually set by 'css.names') and whatever the labels of the axis in the plot (eventually set by 'css.lab')
- blr.clock Vector of logicals, eventually with NA values. Direction of increasing texture values on the BOTTOM, LEFT and RIGHT axis, respectively. A value of TRUE means that the axis direction is clockwise. A value of FALSE means that the axis direction is counterclockwise. A value of NA means that the axis direction is centripetal. Possible combinations are  $c(T,T,T)$ ;  $c(F,F,F)$ ;  $c(F,T,NA)$  and c(T,NA,F), for fully clockwise, fully counterclockwise, right centripetal and left centripetal orientations, respectively.

# TT.points.in.classes 41

#### Author(s)

Julien Moeys [aut, cre], Wei Shangguan [ctb], Rainer Petzold [ctb], Budiman Minasny [ctb], Bogdan Rosca [ctb], Nic Jelinski [ctb], Wiktor Zelazny [ctb], Rodolfo Marcondes Silva Souza [ctb], Jose Lucas Safanelli [ctb], Alexandre ten Caten [ctb]

# Examples

```
require( "soiltexture" )
# Create a dummy data frame of soil textures:
my.text <- data.frame(
    "CLAY" = c(05,60,15,05,25,05,25,45,65,75,13,47),
    "SILT" = c(05,08,15,25,55,85,65,45,15,15,17,43),
    "SAND" = c(90, 32, 70, 70, 20, 10, 10, 10, 20, 10, 70, 10),"OC'' = C(20, 14, 15, 05, 12, 15, 07, 21, 25, 30, 05, 28)\rightarrow #
# Display the table:
my.text
# Classify according to the HYPRES / European Soil Map classification
TT.points.in.classes(
    tri.data = my.text[1:5,].class.sys = "HYPRES.TT"
) #
# Classify according to the USDA classification
TT.points.in.classes(
    tri.data = my.text[1:5,],class.sys = "USDA.TT"
) #
# Classify according to the HYPRES / European Soil Map classification,
# returns logical values
TT.points.in.classes(
    tri.data = my.text[1:5,].class.sys = "HYPRES.TT",
   PiC.type = "l") #
# Classify according to the HYPRES / European Soil Map classification,
# returns text
TT.points.in.classes(
   tri.data = my.text[1:5,],class.sys = "HYPRES.TT",<br>PiC.type = "t"
   PiC.type
) #
# Classify according to the HYPRES / European Soil Map classification,
# returns text,
# custom class separator in case of points belonging to
# several classes.
```

```
TT.points.in.classes(
   tri.data = my.text[1:5,],class.sys = "HYPRES.TT",
   PiC.type = "t",collapse = ";") #
```
TT.set *Function to change / set the default package parameters.*

# Description

Function to change / set the default package parameters as they are stored in the list TT.par in the environment TT.env. Use this function to change some deafult parameters for all the current R cession. Many functions of soiltexture take some of their parameter values in TT.par.

# Usage

```
TT.set(
  ...,
  reset = FALSE,
  par.list = "TT.par",
  bkp.par.list = "TT.par.bkp",
  par.env = TT.env
)
```
# Arguments

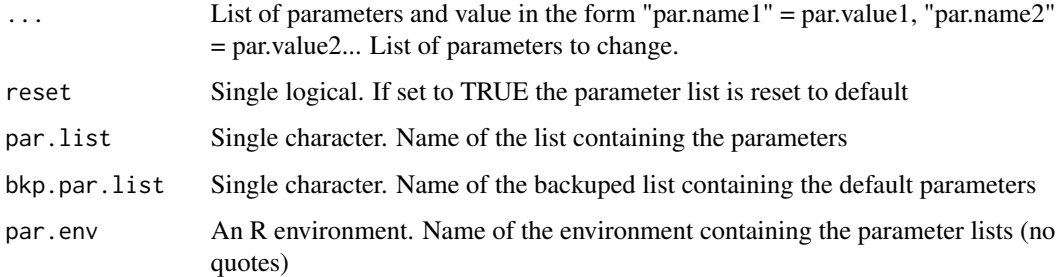

#### Author(s)

Julien Moeys [aut, cre], Wei Shangguan [ctb], Rainer Petzold [ctb], Budiman Minasny [ctb], Bogdan Rosca [ctb], Nic Jelinski [ctb], Wiktor Zelazny [ctb], Rodolfo Marcondes Silva Souza [ctb], Jose Lucas Safanelli [ctb], Alexandre ten Caten [ctb]

<span id="page-41-0"></span>

<span id="page-42-0"></span>

# Description

Function to 'stretch' or reshape the range of value of some data set. Usefull for cex parameter in plot.

# Usage

 $TT.str(x, str.min = 0, str.max = 1)$ 

# Arguments

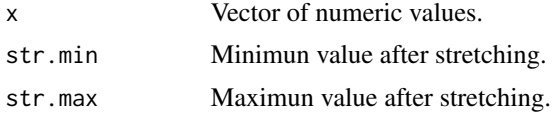

# Author(s)

Julien Moeys [aut, cre], Wei Shangguan [ctb], Rainer Petzold [ctb], Budiman Minasny [ctb], Bogdan Rosca [ctb], Nic Jelinski [ctb], Wiktor Zelazny [ctb], Rodolfo Marcondes Silva Souza [ctb], Jose Lucas Safanelli [ctb], Alexandre ten Caten [ctb]

<span id="page-42-1"></span>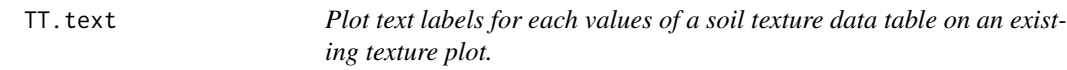

# Description

Plot text labels for each values of a soil texture data table on an existing texture plot.

```
TT.text(
  tri.data,
  geo,
  labels = NULL,
  css.names = NULL,
  base.css.ps.lim = NULL,
  dat.css.ps.lim = NULL,
  css.transf = NULL,
  text.transf.fun = NULL,
  trsf.add.opt1 = NULL,
  trsf.add.opt2 = NULL,
```
44 TT.text

```
text.tol = NULL,text.sum = NULL,
 blr.clock = NULL,
 fg = NULL,col = NULL,cex = NULL,font = NULL,family.op = NULL,
 adj = NULL,pos = NULL,
 offset = NULL,
 tri.sum.tst = NULL,
 tri.pos.tst = NULL,
 blr.txt = NULL\mathcal{L}
```
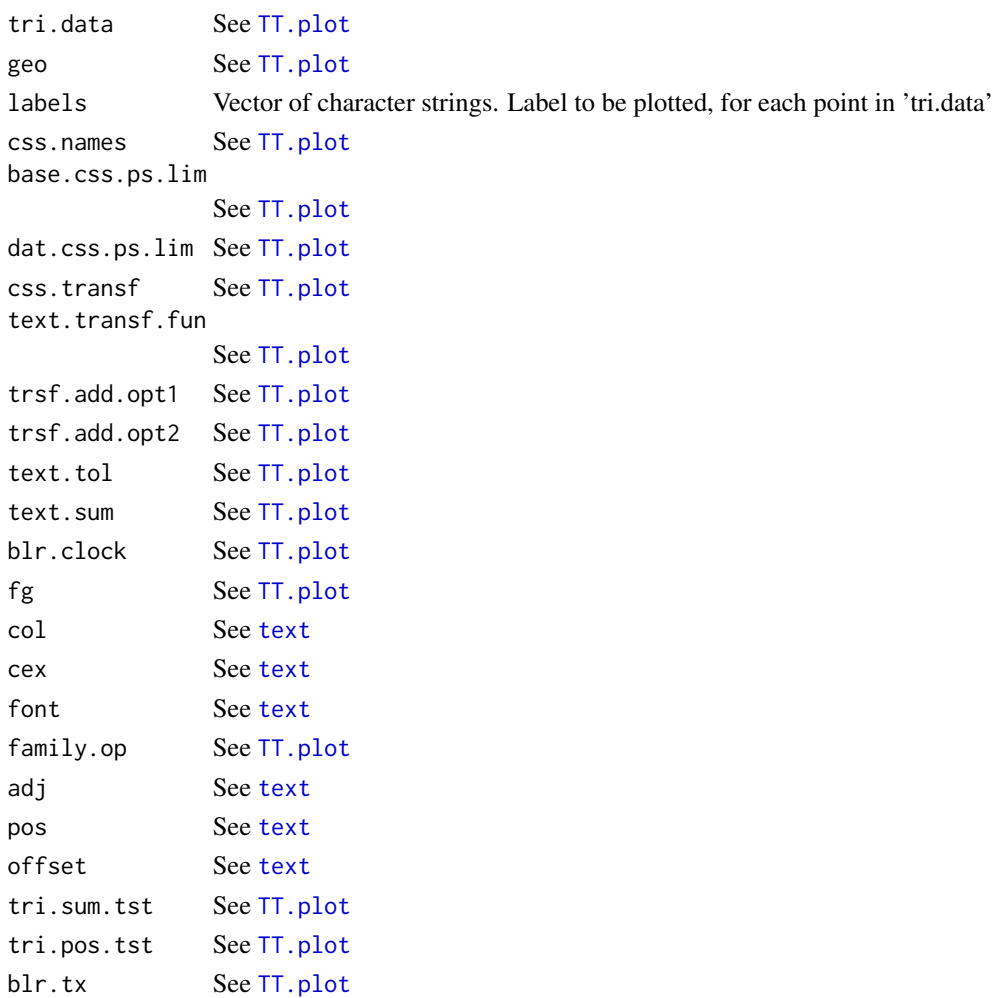

<span id="page-43-0"></span>

# <span id="page-44-0"></span>TT.text.transf 45

# Author(s)

Julien Moeys [aut, cre], Wei Shangguan [ctb], Rainer Petzold [ctb], Budiman Minasny [ctb], Bogdan Rosca [ctb], Nic Jelinski [ctb], Wiktor Zelazny [ctb], Rodolfo Marcondes Silva Souza [ctb], Jose Lucas Safanelli [ctb], Alexandre ten Caten [ctb]

TT.text.transf *Log-linear transformation of a soil texture data table between 2 particle size systems (3 classes).*

# Description

Log-linear transformation of a soil texture data table ('tri.data') from one particle size system ('dat.css.ps.lim') into another ('base.css.ps.lim'). Only 3 particle size classes allowed. See TT.text.transf.X for transformation involving more than 3 particle classes. 'tri.data' may contain other variables (not in 'css.names'). They are returned unchanged with the transformed texture data.

# Usage

```
TT.text.transf(
  tri.data,
  base.css.ps.lim,
  dat.css.ps.lim,
  css.names = NULL,
  blr.txt = NULL,text.sum = NULL,
  text.tol = NULL,tri.sum.tst = NULL,
  tri.pos.tst = NULL,
  trsf.add,opt1 = NULL,trsf.add.opt2 = NULL
)
```

```
tri.data See TT.plot
base.css.ps.lim
             See TT.plot
dat.css.ps.lim See TT.plot
css.names See TT.plot
blr.tx See TT.plot
text.sum See TT.plot
text.tol See TT.plot
tri.sum.tst See TT.plot
tri.pos.tst See TT.plot
trsf.add.opt1 See TT.plot
trsf.add.opt2 See TT.plot
```
# <span id="page-45-0"></span>Author(s)

Julien Moeys [aut, cre], Wei Shangguan [ctb], Rainer Petzold [ctb], Budiman Minasny [ctb], Bogdan Rosca [ctb], Nic Jelinski [ctb], Wiktor Zelazny [ctb], Rodolfo Marcondes Silva Souza [ctb], Jose Lucas Safanelli [ctb], Alexandre ten Caten [ctb]

TT.text.transf.X *Log-linear transformation of a soil texture data table between 2 particle size systems (X classes).*

# Description

Log-linear transformation of a soil texture data table ('tri.data') from one particle size system ('dat.css.ps.lim') into another ('base.css.ps.lim'). No limit in the number of partile size classes in the inputed and outputed texture tables. See TT.text.transf for transformation involving only 3 particle classes. 'tri.data' can only contain texture data.

# Usage

```
TT.text.transf.X(
  tri.data,
 base.ps.lim,
  dat.ps.lim,
  text.sum = NULL,text.tol = NULL,tri.sum.tst = NULL,
  tri.pos.tst = NULL)
```
#### Arguments

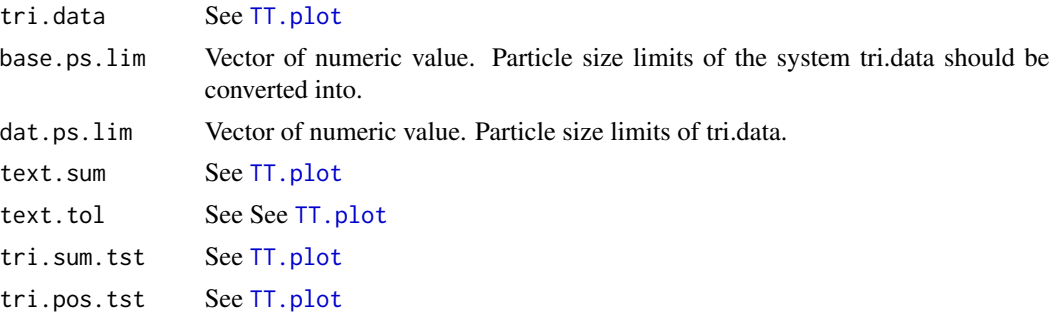

# Author(s)

Julien Moeys [aut, cre], Wei Shangguan [ctb], Rainer Petzold [ctb], Budiman Minasny [ctb], Bogdan Rosca [ctb], Nic Jelinski [ctb], Wiktor Zelazny [ctb], Rodolfo Marcondes Silva Souza [ctb], Jose Lucas Safanelli [ctb], Alexandre ten Caten [ctb]

<span id="page-46-0"></span>TT.vertices.plot *Plot the vertices of a texture classification system.*

# Description

Plot the vertices of a texture classification system, on top of an already drawn texture triangle plot. Also plot the vertices numbers. See TT.vertices.tbl() and TT.classes.tbl() for a non graphic, tabular equivalent of the plot.

# Usage

```
TT.vertices.plot(
 geo,
 class.sys = "HYPRES.TT",
 fg = NULL,col = NULL,cex = NULL,font = NULL,family.op = NULL,
 adj = NULL,pos = NULL,
 offset = NULL,
 blr.txt = NULL,text.sum = NULL,blr.clock = NULL
)
```
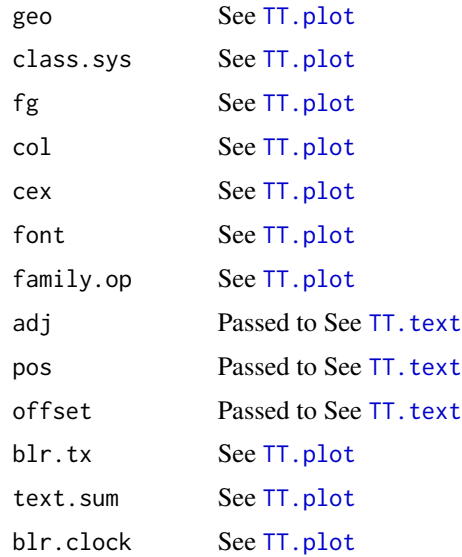

# <span id="page-47-0"></span>Author(s)

Julien Moeys [aut, cre], Wei Shangguan [ctb], Rainer Petzold [ctb], Budiman Minasny [ctb], Bogdan Rosca [ctb], Nic Jelinski [ctb], Wiktor Zelazny [ctb], Rodolfo Marcondes Silva Souza [ctb], Jose Lucas Safanelli [ctb], Alexandre ten Caten [ctb]

TT.vertices.tbl *Returns the table of vertices of a texture classification system.*

# Description

Returns the table of vertices of a texture classification system. Returns the clay silt sand coordinates of each vertices. Use TT.classes.tbl() to know the vertices that bounds each texture class. See also TT.vertices.plot().

# Usage

TT.vertices.tbl(class.sys = "HYPRES.TT")

# Arguments

class.sys See [TT.plot](#page-25-1)

# Author(s)

Julien Moeys [aut, cre], Wei Shangguan [ctb], Rainer Petzold [ctb], Budiman Minasny [ctb], Bogdan Rosca [ctb], Nic Jelinski [ctb], Wiktor Zelazny [ctb], Rodolfo Marcondes Silva Souza [ctb], Jose Lucas Safanelli [ctb], Alexandre ten Caten [ctb]

# <span id="page-48-0"></span>Index

contour, *[12](#page-11-0)* data.frame, *[5](#page-4-0)* image, *[19](#page-18-0)* installed.packages, *[3](#page-2-0)* kde2d, *[22](#page-21-0)* locator, *[23](#page-22-0)* mahalanobis, *[24](#page-23-0)* md5sum, *[3](#page-2-0)* package\_dependencies, *[3](#page-2-0)* quantile, *[21](#page-20-0)* read.table, *[4](#page-3-0)* segments, *[18](#page-17-0)* select.list, *[4](#page-3-0)* set.seed, *[15](#page-14-0)* soiltexture\_gui, [4](#page-3-0) soiltextureInfo, [3](#page-2-0) Sys.info, *[3](#page-2-0)* Sys.time, *[3](#page-2-0)* text, *[44](#page-43-0)* TT.add, [5](#page-4-0) TT.baseplot, [6](#page-5-0) TT.chemometrics.alr, [8](#page-7-0) TT.classes, [8](#page-7-0) TT.classes.tbl, [10](#page-9-0) TT.contour, [11](#page-10-0) TT.data.test, [13](#page-12-0) TT.data.test.X, [14](#page-13-0) TT.dataset, [14](#page-13-0) TT.dia2phi, [15](#page-14-0) TT.geo.get, [16](#page-15-0) TT.get, [16](#page-15-0)

TT.grid, [17](#page-16-0) TT.image, [18](#page-17-0) TT.iwd, [20](#page-19-0) TT.kde2d, [21](#page-20-0) TT.locator, [22](#page-21-0) TT.mahalanobis, [23](#page-22-0) TT.normalise.sum, [24](#page-23-0) TT.normalise.sum.X, [25](#page-24-0) TT.plot, *[4](#page-3-0)*, *[7](#page-6-0)[–10](#page-9-0)*, *[12](#page-11-0)[–25](#page-24-0)*, [26,](#page-25-0) *[36,](#page-35-0) [37](#page-36-0)*, *[44](#page-43-0)[–48](#page-47-0)* TT.points, [35](#page-34-0) TT.points.in.classes, [37](#page-36-0) TT.set, [42](#page-41-0) TT.str, [43](#page-42-0) TT.text, [43,](#page-42-0) *[47](#page-46-0)* TT.text.transf, [45](#page-44-0) TT.text.transf.X, [46](#page-45-0) TT.vertices.plot, [47](#page-46-0) TT.vertices.tbl, [48](#page-47-0) version, *[3](#page-2-0)*

zpackages, *[3](#page-2-0)*